# **Master – R-lequin**

# **Table of contents:**

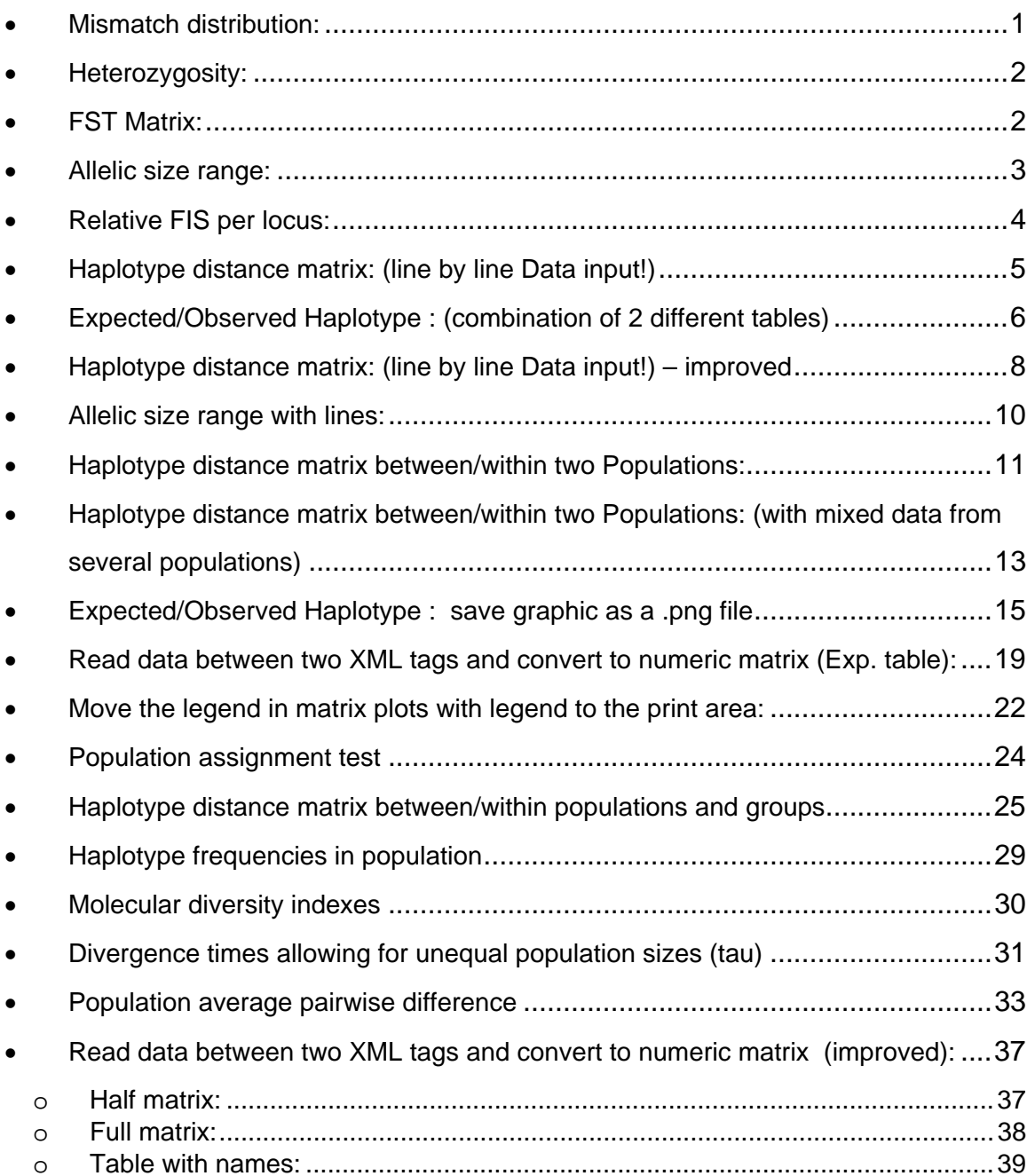

# **Master – R-lequin Week 1-2 (15.10.07 – 26.10.07)**

- Read R-Tutorials
- Mismatch distribution:

(lines\_Mismatch.r)

```
read.table("D:/Heidi/Master/R_Daten/Mismatch/Mismatch_mt4.txt")-> mismatch4 
  mismatch4
```
attach(mismatch4)

```
 V1 -> Diff 
  V2 -> Observed 
  V3 -> Low.bound 
  V4 -> Up.bound 
  V5 -> ModelFreq. 
  max(Up.bound) -> max1 
plot(Diff, Observed, type="l", ylim=c(0,max1), xlab="differences",
      ylab="number", main="Mismatch distribution") 
 lines(Diff, Low.bound, lty=2) 
 lines(Diff, Up.bound, lty=2) 
    legend("topleft", expression (Observed, CI[0.05]), lty=1:2, bty="n")
```
detach(mismatch4)

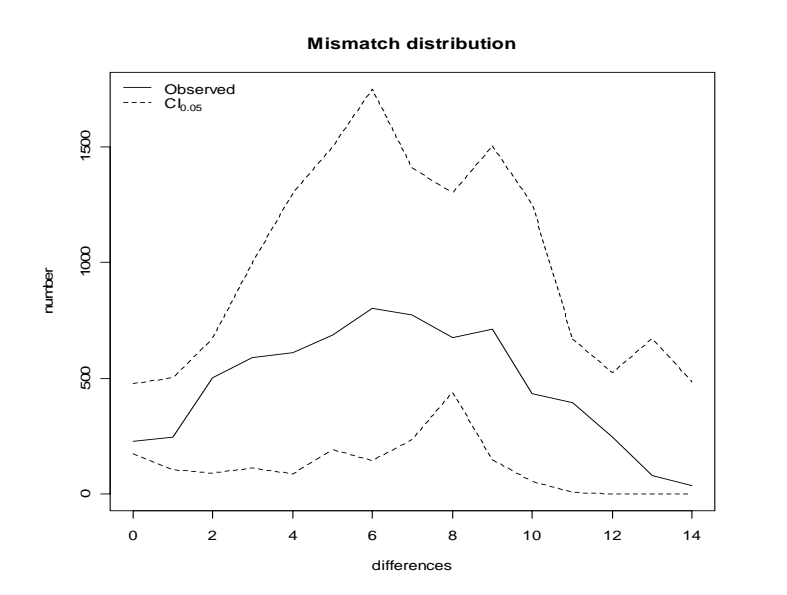

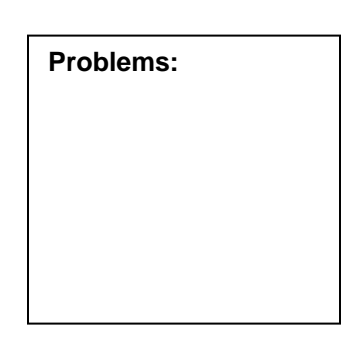

#### • Heterozygosity:

#### (line\_Heterozygosity.r)

read.table("D:/Heidi/Master/R\_Daten/Heterozygosity/heterocy\_mt.txt")-> heterocy attach(heterocy)

 V1 -> Locus V2 -> het V3 -> mean  $V4 \rightarrow sd$ V5 -> total.het

```
 plot(Locus, het, type="l", xlab="Loci", ylab="heterozygosity", 
      main="Heterozygosity")
```
detach(heterocy)

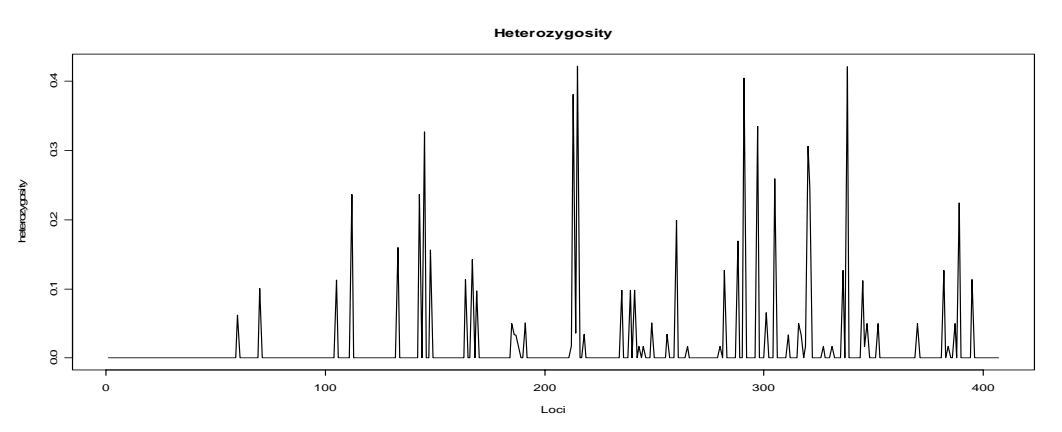

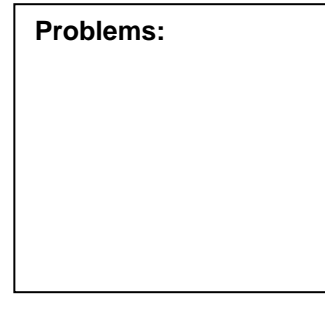

• FST Matrix: (matrix\_FstMatrix.r)

read.table("D:/Heidi/Master/R\_Daten/FstMatrix/DistanceMatrix\_mic.txt", header=TRUE,  $skip=1$ ,  $row.names=1$ ,  $fill=TRUE$ )  $\overline{\rightarrow}$  Data

```
as.matrix.data.frame(Data) -> Matrix 
   Matrix 
a <- ncol(Matrix) 
b <- nrow(Matrix) 
x \leftarrow c(1:a)y \leftarrow c(1:b)library(fields) 
 ColorRamp <- rgb( seq(1,0,length=256), # Red 
seq(1,0,length=256), # Green
 seq(1,1,length=256)) # Blue 
 image.plot(x,y,Matrix, col=ColorRamp, main="Distance matrix: No. of 
              different alleles (FST)", xlab="Populations", 
               ylab="Populations", legend.lab="Number of different Allels 
              (FST)")
```
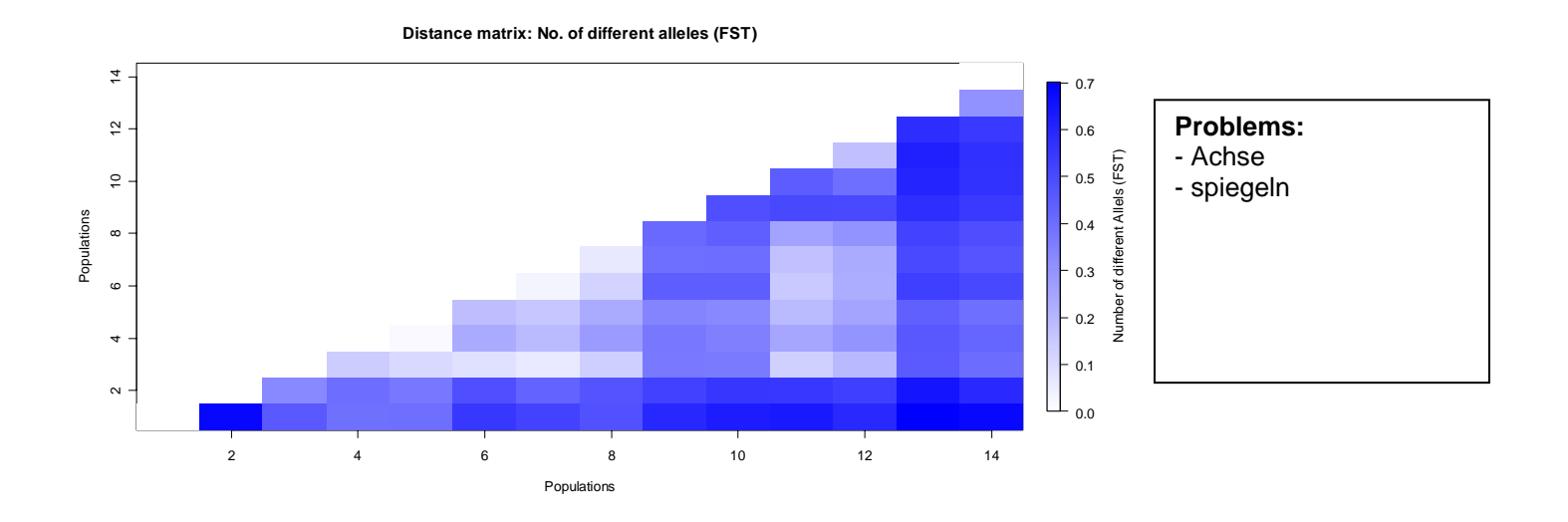

• Allelic size range: (bar\_AllelicSizeRang.r)

read.table("D:/Heidi/Master/R\_Daten/AllelicSizeRange/AllelicSizeRange\_mic.txt", skip=4, row.names=1, fill=TRUE )-> Data Data

nrow(Data) -> a ncol(Data) -> b Data2 <- as.matrix.data.frame(Data)

```
Data3 <- Data2[1:(a-2),1:(b-3)] 
   Data3
```

```
barplot(Data3, beside=TRUE, legend.text=TRUE, main="Allelic size range 
       at different loci", xlab="Populations", ylab="Allelic size", 
       ylim=c(0,(max(Data3)+(max(Data3)/4))))
```
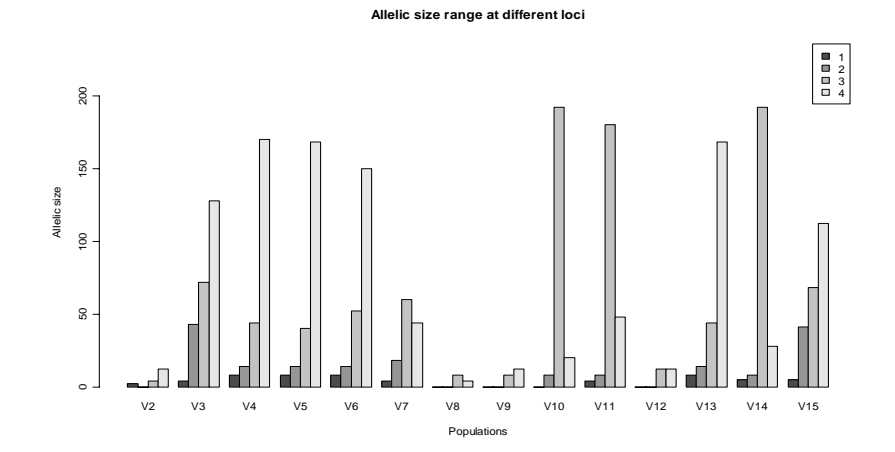

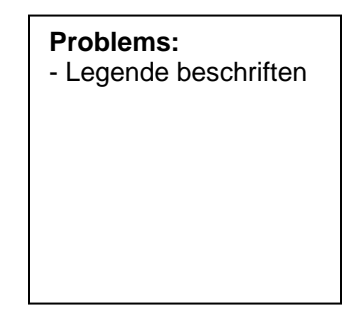

### • Relative FIS per locus:

```
(bar_FisLocusRelative.r)
```

```
read.table("D:/Heidi/Master/R_Daten/Fis/FisLocus_mic.txt", skip=16, 
             row.names=1, fill=TRUE , nrows=4, na.strings= "N.A.")-> Data 
   Data 
#wandelt alle NA in 0 um: 
   for(i in 1:ncol(Data)) if(is.numeric(Data[,i])) Data[is.na(Data[,i]), 
       i] <- 0 
     Data 
nrow(Data) -> a 
ncol(Data) -> b 
Data2 <- as.matrix.data.frame(Data) 
barplot(Data2, beside=TRUE, legend.text=TRUE, main="Population specific 
        FIS indices per polxmorphic locus (relative values(%) compared 
        to average FIS)", xlab="Populations", ylab="FIS", 
        ylim=c(min(Data2),(max(Data2)+(max(Data2)/4))))
```
**Population specific FIS indices per polxmorphic locus (relative values(%) compared to average FIS)**

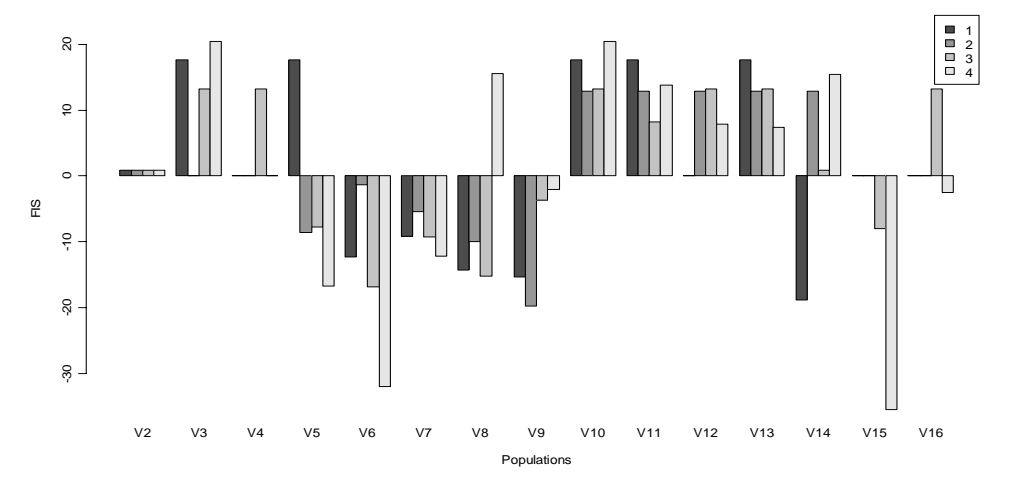

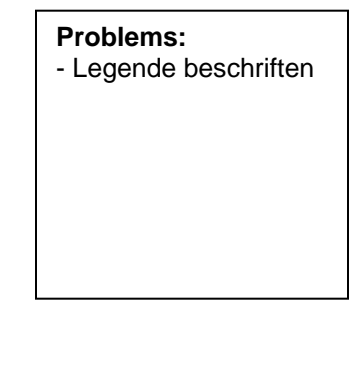

# **Week 2-3 (29.10.07 – 02.11.07)**

• Haplotype distance matrix: (line by line Data input!) (matrix\_HapDistanceMatrix.r)

```
Data <- 
read.table("D:/Heidi/Master/R_Daten/HaplotypeDistance/HapDistanceMatrix_mt.txt" 
              , skip=1) 
Columns <- ncol(Data ) + 1 
Row <- nrow(Data) 
x \sim -3n \leq -1DistanceMatrix <- 
       as.matrix(scan("D:/Heidi/Master/R_Daten/HaplotypeDistance/HapDistanceMatr
       ix_mt.txt",what=double(0), skip=x, nlines=1, nmax=n), row.names=1)
DistanceMatrix <- cbind(DistanceMatrix, matrix(NA, ncol=(Columns-n), 
                           nrow=1)) 
DistanceMatrix <- DistanceMatrix[,2:Columns] 
n \le -n + 1x \le -x + 1while(n<(Row+1)){ 
   nextrow <- 
       as.matrix(scan("D:/Heidi/Master/R_Daten/HaplotypeDistance/HapDistanceMatr
      ix_mt.txt", what=double(0), skip=x, nlines=1, rmax=n))
   nextrow <- cbind(t(nextrow), matrix(NA, ncol=(Columns-n), nrow=1)) 
   nextrow <- nextrow[,2:Columns] 
   DistanceMatrix <- rbind(DistanceMatrix, nextrow) 
   n <- n + 1 
 x \le -x + 1} 
a <- ncol(DistanceMatrix) 
b <- nrow(DistanceMatrix) 
x \leftarrow c(1:a)y \leftarrow c(1:b)library(fields) 
   ColorRamp <- rgb( seq(1,0,length=256), # Red 
seq(1,0,length=256), # Green
 seq(1,1,length=256)) # Blue 
 image.plot(x,y,DistanceMatrix, col=ColorRamp, main="Inter-haplotypic 
               distance matrix", xlab="Haplotype", ylab="Haplotype" )
```
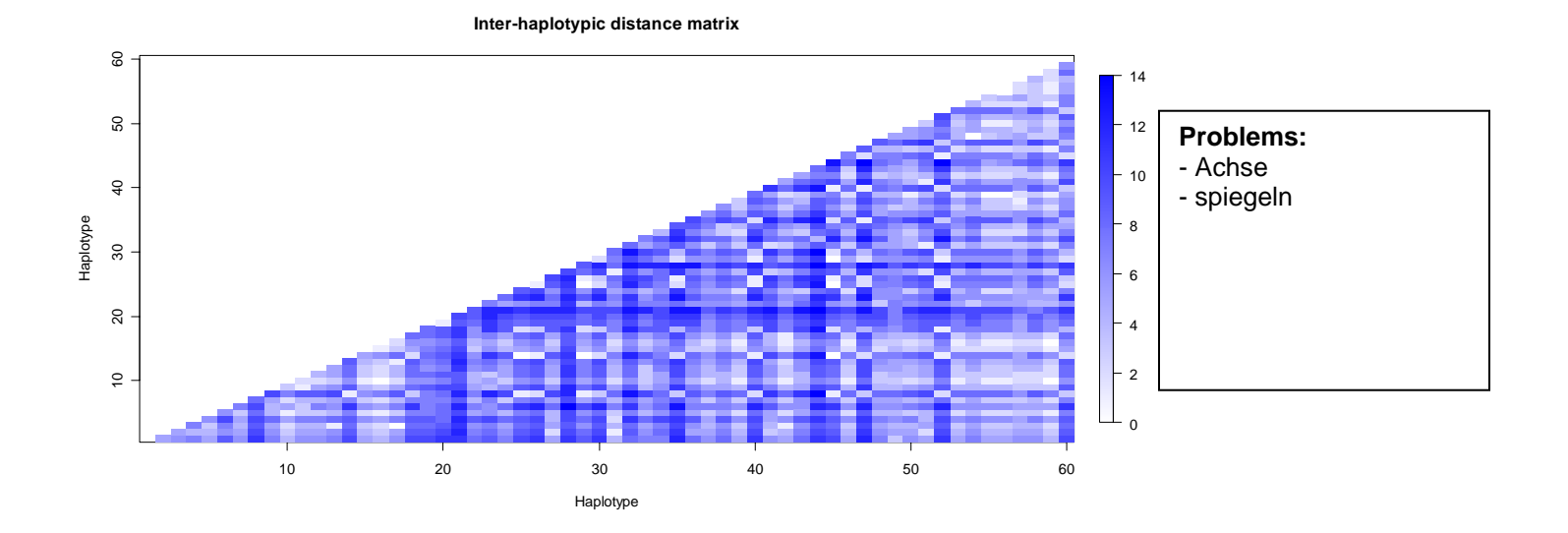

# • Expected/Observed Haplotype : (combination of 2 different tables) (bar2\_HaplotypeFreq.r)

read.table("D:/Heidi/Master/R\_Daten/HaplotypeFrequency/ObsHaplotypeFreq\_mt.txt" , skip=5, row.names=1, fill=TRUE )-> Observed nrow(Observed) -> rObs ncol(Observed) -> cObs newObserved <- Observed[1:(rObs-1),1:(cObs-1)] read.table("D:/Heidi/Master/R\_Daten/HaplotypeFrequency/ExpHaplotypeFreq\_mt.txt" , skip=6, row.names=1, fill=TRUE) -> Expected nrow(Expected) -> rExp ncol(Expected) -> cExp newExpected <- Expected[,1:(cExp-3)] HaplotypeFreq <- as.matrix(newExpected) HaplotypeFreq <- cbind(HaplotypeFreq, as.matrix(newObserved)) tHaplotypeFreq <- t(HaplotypeFreq) null <- matrix(0, ncol=1, nrow=rExp) ExpSd <- cbind((Expected[,2]), as.matrix(null)) sdpos <- tHaplotypeFreq + t(ExpSd) sdneg <- tHaplotypeFreq - t(ExpSd) library(gplots) mp <- barplot2(tHaplotypeFreq ,beside=TRUE, main="Haplotype Frequency", legend = c("Expected", "Observed"), xlab="Allel", ylab="relative Frequenci",  $\overline{y}$ lim=c(0,(max(tHaplotypeFreq)+(max(HaplotypeFreq)/4))), plot.ci = TRUE, ci.l =sdneg, ci.u =sdpos,  $plot.grid = TRUE$ ,  $col=c( gray(0.8)$ ,  $gray(0.2)))$ 

```
mtext{text} (side = 1, at = colMeans(mp), line = 0.5, text =
          c(1:rExp), cex=0.7) 
 box()
```
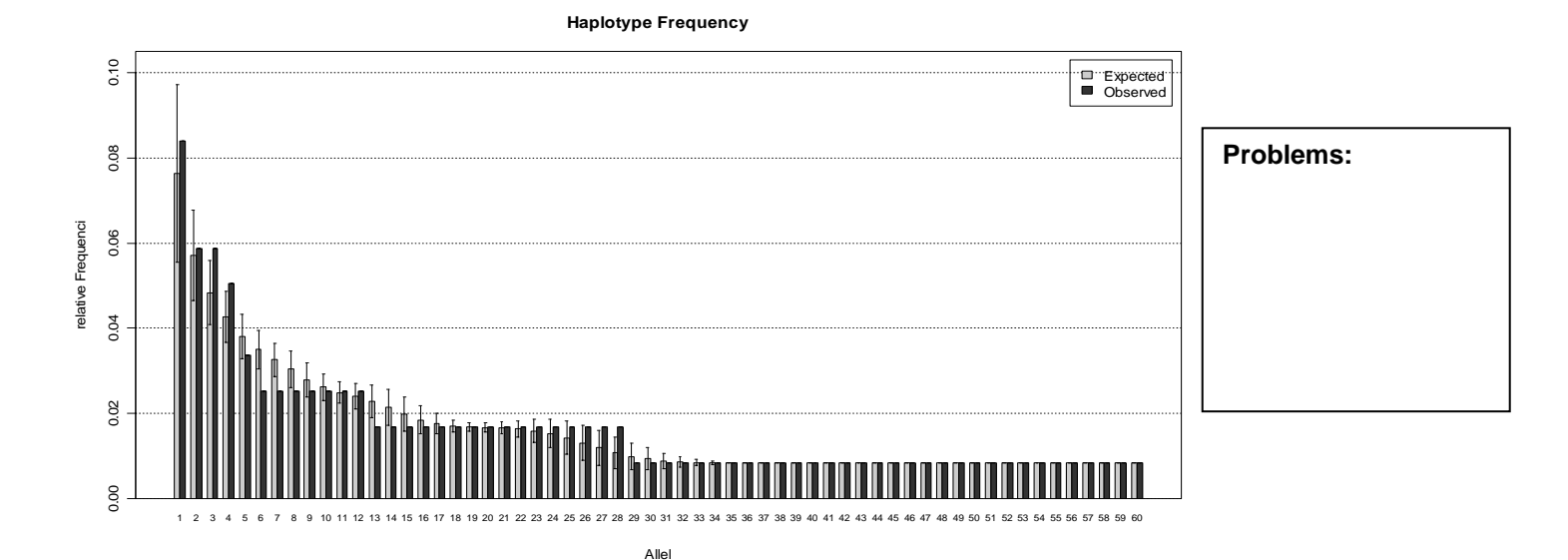

```
(lines_HaplotypeFreq.r)
```

```
read.table("D:/Heidi/Master/R_Daten/HaplotypeFrequency/ObsHaplotypeFreq_mt.txt", 
             skip=5 ,row.names=1, fill=TRUE )-> Observed 
 nrow(Observed) -> rObs 
 ncol(Observed) -> cObs 
  newObserved <- Observed[1:(rObs-1),1:(cObs-1)] 
read.table("D:/Heidi/Master/R_Daten/HaplotypeFrequency/ExpHaplotypeFreq_mt.txt", 
             skip=6, row.names=1, fill=TRUE) -> Expected 
  nrow(Expected) -> rExp 
  ncol(Expected) -> cExp 
  newExpected <- Expected[,1:(cExp-3)] 
sdExp <- Expected[,2] 
sdExpUp <- newExpected + sdExp 
sdExpLo <- newExpected - sdExp 
plot(newObserved, type="l", xlab="Allel", ylab="relative Frequency", 
main="Haplotype Frequency", xaxt="n") 
    axis(1, 1:rExp, cex.axis=0.6) lines(newExpected, col="red") 
     lines(sdExpUp, lty=2, col="red") 
     lines(sdExpLo, lty=2, col="red") 
 legend("topright", c("Observed", "Expected", "Expected +/- sd"), 
 lty=c(1,1,2), bty="n", col=c("black", "red", "red"))
```
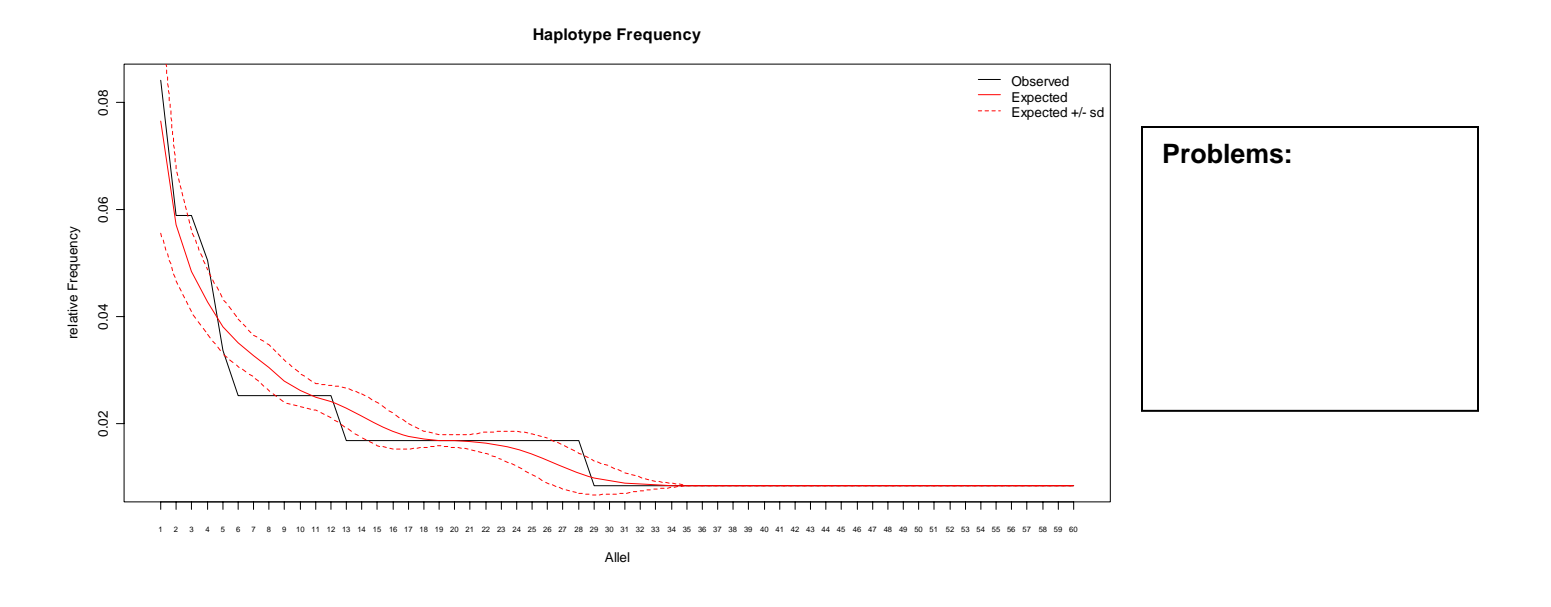

• Haplotype distance matrix: (line by line Data input!) – **improved** (matrix\_HapDistanceMatrix.r)

```
Data <- 
read.table("D:/Heidi/Master/R_Daten/HaplotypeDistance/HapDistanceMatrix_mt.txt" 
              , skip=1) 
Columns <- ncol(Data ) + 1 
Row <- nrow(Data) 
x \sim -3n <- 1 
DistanceMatrix <- 
       as.matrix(scan("D:/Heidi/Master/R_Daten/HaplotypeDistance/HapDistanceMatr 
                     ix mt.txt", what=double(0), skip=x, nlines=1, nmax=n))
DistanceMatrix <- cbind(DistanceMatrix, matrix(NA, ncol=(Columns-n), nrow=1)) 
DistanceMatrix <- DistanceMatrix[,2:Columns] 
n <- n + 1 
x \sim -x + 1while(n < (Row+1))\{ nextrow <- 
       as.matrix(scan("D:/Heidi/Master/R_Daten/HaplotypeDistance/HapDistanceMatr 
                     ix_mt.txt", what=double(0), skip=x, nlines=1, nmax=n)) 
   nextrow <- cbind(t(nextrow), matrix(NA, ncol=(Columns-n), nrow=1)) 
   nextrow <- nextrow[,2:Columns] 
   DistanceMatrix <- rbind(DistanceMatrix, nextrow) 
  n \sim - n + 1x \sim -x + 1}
```

```
a <- ncol(DistanceMatrix) 
b <- nrow(DistanceMatrix) 
x < -c(1:a)y \leftarrow c(1:b)# Mirror matrix (left-right) 
mirror.matrix <- function(x) { 
   xx <- as.data.frame(x); 
   xx <- rev(xx); 
   xx <- as.matrix(xx); 
   xx; 
} 
# Rotate matrix 270 clockworks 
rotate270.matrix <- function(x) { 
   mirror.matrix(t(x)) 
} 
DistanceMatrix <- rotate270.matrix(DistanceMatrix) 
library(fields) 
 ColorRamp <- rgb( seq(1, 0, length=256), # Red<br>seq(1, 0, length=256), # Greenseq(1, 0, length=256), # Green<br>seq(1, 1, length=256) # Blue
                      seq(1, 1, length=256))
  image.plot(x,y,DistanceMatrix, col=ColorRamp, main="Inter-haplotypic 
               distance matrix", xlab="Haplotype", ylab="Haplotype", 
               axes = FALSE) 
          contour(DistanceMatrix, add = TRUE) 
 axis(1, at = c(1:a),cex.axis=0.7) 
 axis(2, at = c(1:b), labels=c(b:1),cex.axis=0.7)
          box()
```
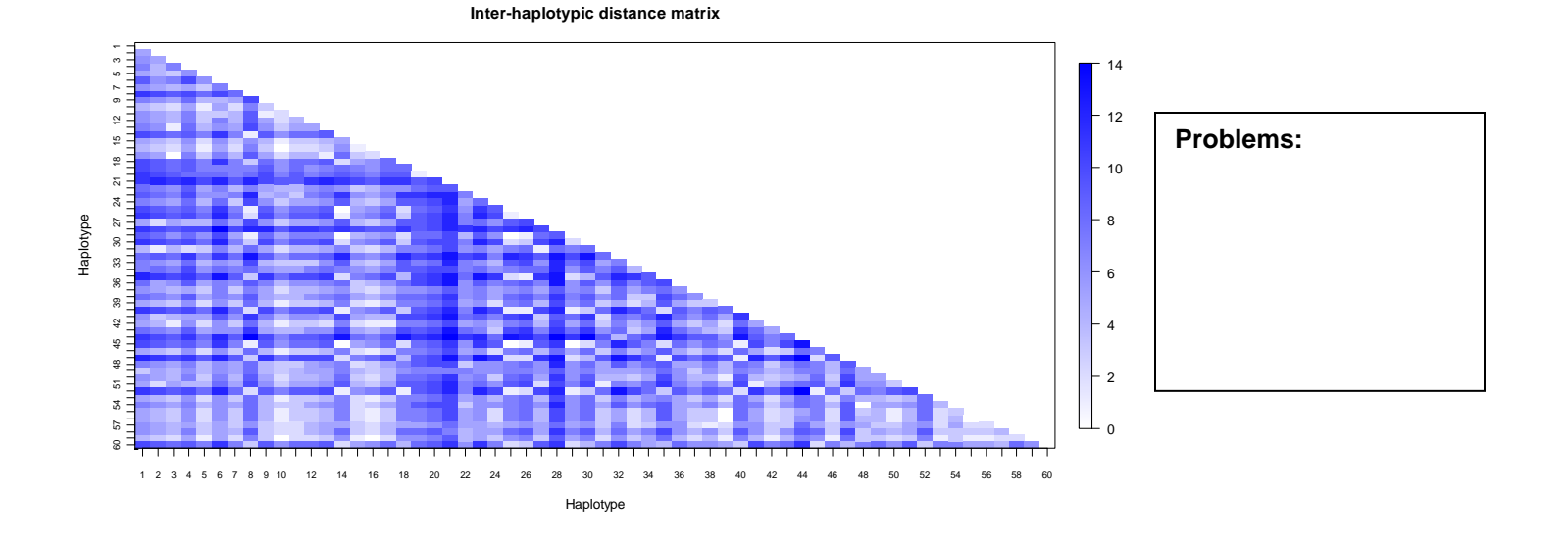

# **Week 4-5 (05.11.07 – 16.11.07)**

• Allelic size range with lines: (lines\_AllelicSizeRang.r)

```
read.table("D:/Heidi/Master/R_Daten/AllelicSizeRange/AllelicSizeRange_mic.txt", 
             skip=4, row.names=1, fill=TRUE )-> Data 
a <- nrow(Data) 
b <- ncol(Data) 
Data <- as.matrix.data.frame(Data) 
Data <- Data[1:(a-2),1:(b-3)] 
nRow <- nrow(Data) 
nCol <- ncol(Data) 
x \sim -1plot(Data[x,], type="l", xlab="Population", ylab="Allelic size", 
       main="Allelic size range at different loci", 
      ylim=c(0,(max(Data)+(max(Data)/4))), xaxt="n", col=x, lwd=1.5)x \leftarrow x + 1while(x <= nRow){
 lines(Data[x,], col=x, lwd=1.5) 
        x \sim x + 1 } 
     axis(1, 1:nCol) 
 legendlegend("topright", legend=c("Locus:", (1:(x-1))), lty=1, bty="n", 
              col=c(0:x), 1wd=1.5)
```
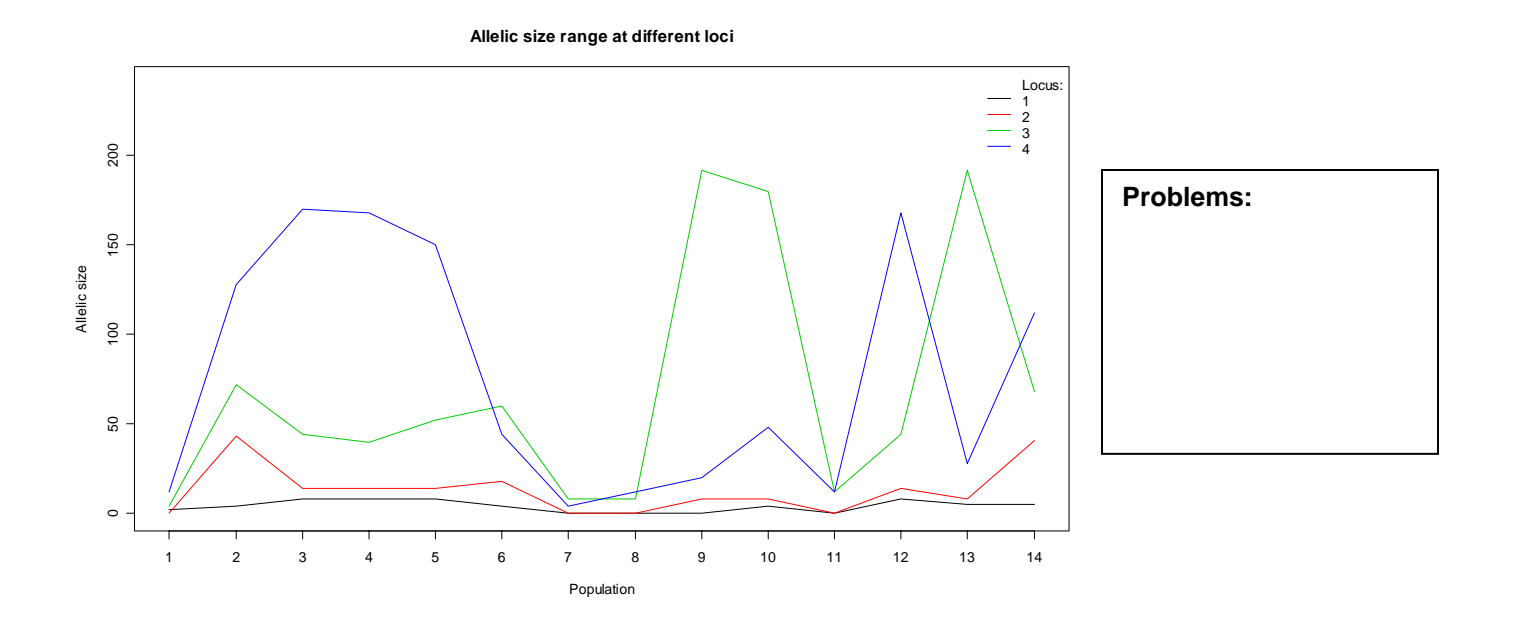

• Haplotype distance matrix between/within two Populations: (matrix HapDistance between-within.r)

```
#----read haplotype list---- 
Data <- 
read.table("D:/Heidi/Master/R_Daten/HaplotypeDistance/ListHaplotype_betweenBsp. 
               txt",skip=1) 
Row <- nrow(Data) 
Columns <- Row 
#----read data row by row:---- 
x \le -0n \leq -1DistanceMatrix <- 
       as.matrix(scan("D:/Heidi/Master/R_Daten/HaplotypeDistance/HapDistanceMatr 
                    ix betweenBsp.txt, what=double(0), skip=x, nlines=1, nmax=n))
DistanceMatrix <- cbind(DistanceMatrix, matrix(NA, ncol=Columns, nrow=1)) 
DistanceMatrix <- DistanceMatrix[,1:Columns] 
n <- n + 1 
x \le -x + 1while(n < (Row+1)) {
   nextrow <- 
as.matrix(scan("D:/Heidi/Master/R_Daten/HaplotypeDistance/HapDistanceMatrix_bet 
               weenBsp.txt", what=double(0), skip=x, nlines=1, nmax=n))
  nextrow \langle -\text{cbind}(\bar{t}(\text{nextrow}), \text{matrix(MA, ncol}=\text{Colums}, \text{nrow}=1)) \rangle nextrow <- nextrow[,1:Columns] 
   DistanceMatrix <- rbind(DistanceMatrix, nextrow) 
   n <- n + 1 
  x \sim -x + 1} 
#----Mirror matrix (left-right)---- 
mirror.mathx \leftarrow function(x) {
 xx <- as.data.frame(x); 
 xx <- rev(xx); 
  xx <- as.matrix(xx);
   xx; 
} 
#----Rotate matrix 270 clockworks---- 
rotate270.matrix <- function(x) {
   mirror.matrix(t(x)) 
} 
DistanceMatrix <- rotate270.matrix(DistanceMatrix) 
#----draw matrix---- 
library(fields) 
 ColorRamp <- rgb( seq(1, 0, length=256), # Red<br>seq(1, 0, length=256), # Greenseq(1, 0, length=256),
                     seq(1, 1, \text{length} = 256) # Blue
```

```
 a <- ncol(DistanceMatrix) 
 b <- nrow(DistanceMatrix) 
x < -c(1:a)y \leftarrow c(1:b) image.plot(x,y,DistanceMatrix, col=ColorRamp, main="haplotype distance matrix 
             between/within populations", xlab="Haplotype", ylab="Haplotype", 
             axes = FALSE) 
        contour(DistanceMatrix, add = TRUE) 
axis(1, at = c(1:a), labels=Data[,1], cex.axis=0.7)axis(2, at = c(1:b), labels=Data[(Row:1),1], cex.axis=0.7)
        box() 
        half <- (Row/2) + 0.5 
         lines(c(0,half),c(half,half), lwd=2) 
        lines(c(half,half),c(0,half), lwd=2) 
       mtext(side = 1, at =(Row/4), line = 2, text = "Population 1", cex=0.8)
       mtext(side = 1, at =(3*Row/4), line = 2, text = "Population 2",
               cex=0.8) 
       mtext(side = 2, at =(Row/4), line = 2, text = "Population 2", cex=0.8)
       mtext(side = 2, at =(3*Row/4), line = 2, text = "Population 1",
               cex=0.8)
```
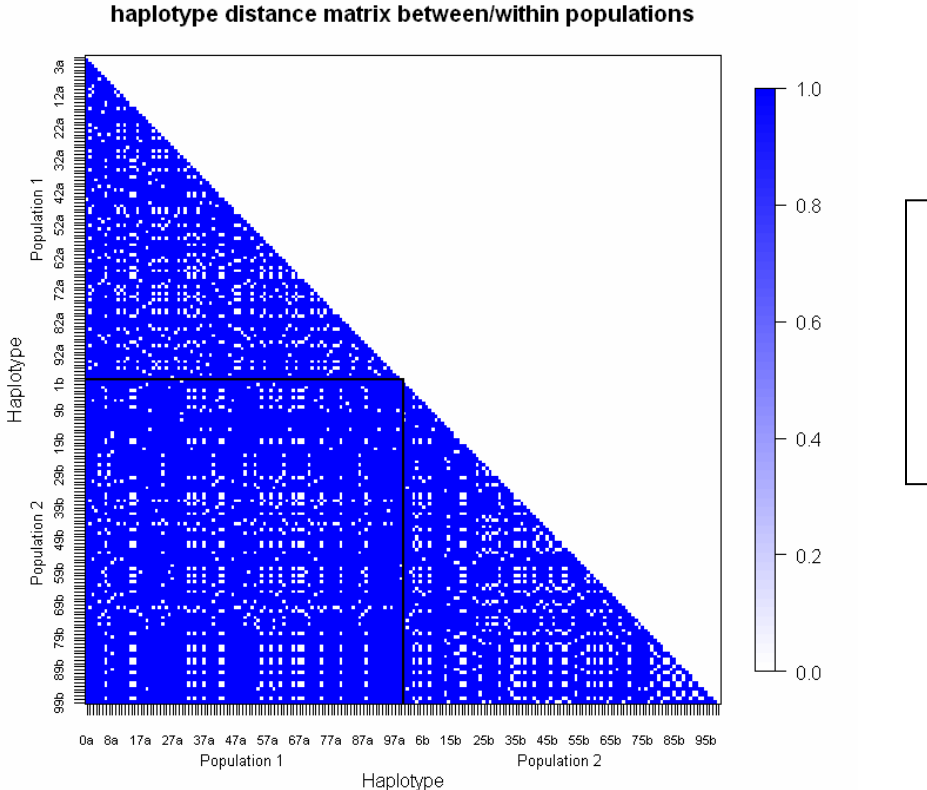

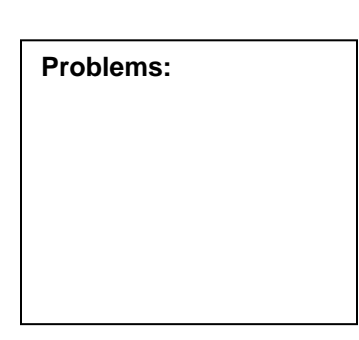

12

• Haplotype distance matrix between/within two Populations: (with mixed data from several populations)

(matrix\_HapDistance\_between-within\_complex.r)

```
#----read haplotype list---- 
Data <- 
read.table("D:/Heidi/Master/R_Daten/HaplotypeDistance/ListHaplotype_betweenPop. 
               txt", skip=1) 
Row <- nrow(Data) 
Columns <- Row 
#----read data row by row:---- 
x \le - \ 0n <- 1 
DistanceMatrix <- 
as.matrix(scan("D:/Heidi/Master/R_Daten/HaplotypeDistance/HapDistanceMatrix_bet 
               weenPop.txt", what=double(0), skip=x, nlines=1, nmax=n)) 
DistanceMatrix <- cbind(DistanceMatrix, matrix(NA, ncol=Columns, nrow=1)) 
DistanceMatrix <- DistanceMatrix[,1:Columns] 
n <- n + 1 
x \sim x + 1while(n < (Row+1)) {
   nextrow <- 
       as.matrix(scan("D:/Heidi/Master/R_Daten/HaplotypeDistance/HapDistanceMatr 
                    ix_betweenPop.txt", what=double(0), skip=x, nlines=1, nmax=n)) 
  nextrow < - \text{cbind}(\bar{t}(\text{nextrow}), \bar{n}) matrix(NA, ncol=Columns, nrow=1))
   nextrow <- nextrow[,1:Columns] 
   DistanceMatrix <- rbind(DistanceMatrix, nextrow) 
   n <- n + 1 
  x \sim - x + 1} 
#----select the data of DistanceMatrix---- 
dimnames(DistanceMatrix) <- list(Data[,1], Data[,1]) 
#--population1: 
Pop1 <-
read.table("D:/Heidi/Master/R_Daten/HaplotypeDistance/HapDistanceMatrix_withinP 
               op1.txt", skip=5) 
Pop1 <- as.character(Pop1[,1]) 
DistanceMatrixPop1 <- DistanceMatrix[Pop1, Pop1] 
#--population2: 
Pop\overline{2} <-
read.table("D:/Heidi/Master/R_Daten/HaplotypeDistance/HapDistanceMatrix_withinP 
               op2.txt", skip=5) 
Pop2 \leftarrow as. character (Pop2\left[\begin{matrix} 1 \end{matrix}\right])
DistanceMatrixPop2 <- DistanceMatrix[Pop2, Pop2]
```

```
#--between population1/2: 
#whole DistanceMatrix 
wholeDistanceMatrix <- DistanceMatrix 
x \sim -1while(x <= ncol(wholeDistanceMatrix)){
   twholeDistanceMatrix <- t(wholeDistanceMatrix) 
   wholeDistanceMatrix[x,(x:ncol(wholeDistanceMatrix))] <- 
                           twholeDistanceMatrix[x,(x:ncol(wholeDistanceMatrix))] 
  x \sim x + 1} 
Ĩ.
wholeDistanceMatrixBetween <- wholeDistanceMatrix[Pop2, Pop1] 
#----together:----- 
DistanceMatrixUp <- cbind(DistanceMatrixPop1, matrix(NA, 
                    ncol(DistanceMatrixPop1), nrow(DistanceMatrixPop2))) 
DistanceMatrixLo <- cbind(wholeDistanceMatrixBetween, DistanceMatrixPop2) 
DistanceMatrixTogether <- rbind(DistanceMatrixUp, DistanceMatrixLo) 
#----Mirror matrix (left-right)---- 
mirror.matrix <- function(x) { 
 xx <- as.data.frame(x); 
  xx < - rev(xx); xx <- as.matrix(xx); 
   xx; 
} 
#----Rotate matrix 270 clockworks---- 
rotate270.matrix \leftarrow function(x) mirror.matrix(t(x)) 
} 
DistanceMatrixTogether <- rotate270.matrix(DistanceMatrixTogether) 
#----draw matrix---- 
library(fields) 
 ColorRamp < -rgb( seq(1, 0, length=256), # Red) seq(1,0,length=256), # Green 
 seq(1,1,length=256)) # Blue 
  a <- ncol(DistanceMatrixTogether) 
  b <- nrow(DistanceMatrixTogether) 
 x < -c(1:a)y \le -c(1:b) image.plot(x,y,DistanceMatrixTogether, col=ColorRamp, main="haplotype distance 
              matrix between/within populations", xlab="Haplotype", 
              ylab="Haplotype", axes = FALSE) 
        contour(DistanceMatrixTogether, add = TRUE) 
       axis(1, at = c(1:a), labels=c(Pop1, Pop2), cex.axis=0.6)axis(2, at = c(1:b), labels=c(Pop2[NRow(Pop2):1], Pop1[NRow(Pop1):1]),cex.axis=0.6) 
       box()
```

```
lines(c(0,NROW(Pop1)+0.5),c(NROW(Pop2)+0.5,NROW(Pop2)+0.5), lwd=2) 
      lines(c(NROW(Pop1)+0.5,NROW(Pop1)+0.5),c(0,NROW(Pop2)+0.5), lwd=2)
      mtext(side = 1, at =(Row/4), line = 2, text = "Population 1", cex=0.8)
      mtext(side = 1, at =(3*Row/4), line = 2, text = "Population 2", cex=0.8)
mtext(side = 2, at =(Row/4), line = 2, text = "Population 2", cex=0.8)
mtext(side = 2, at =(3*Row/4), line = 2, text = "Population 1", cex=0.8)
```
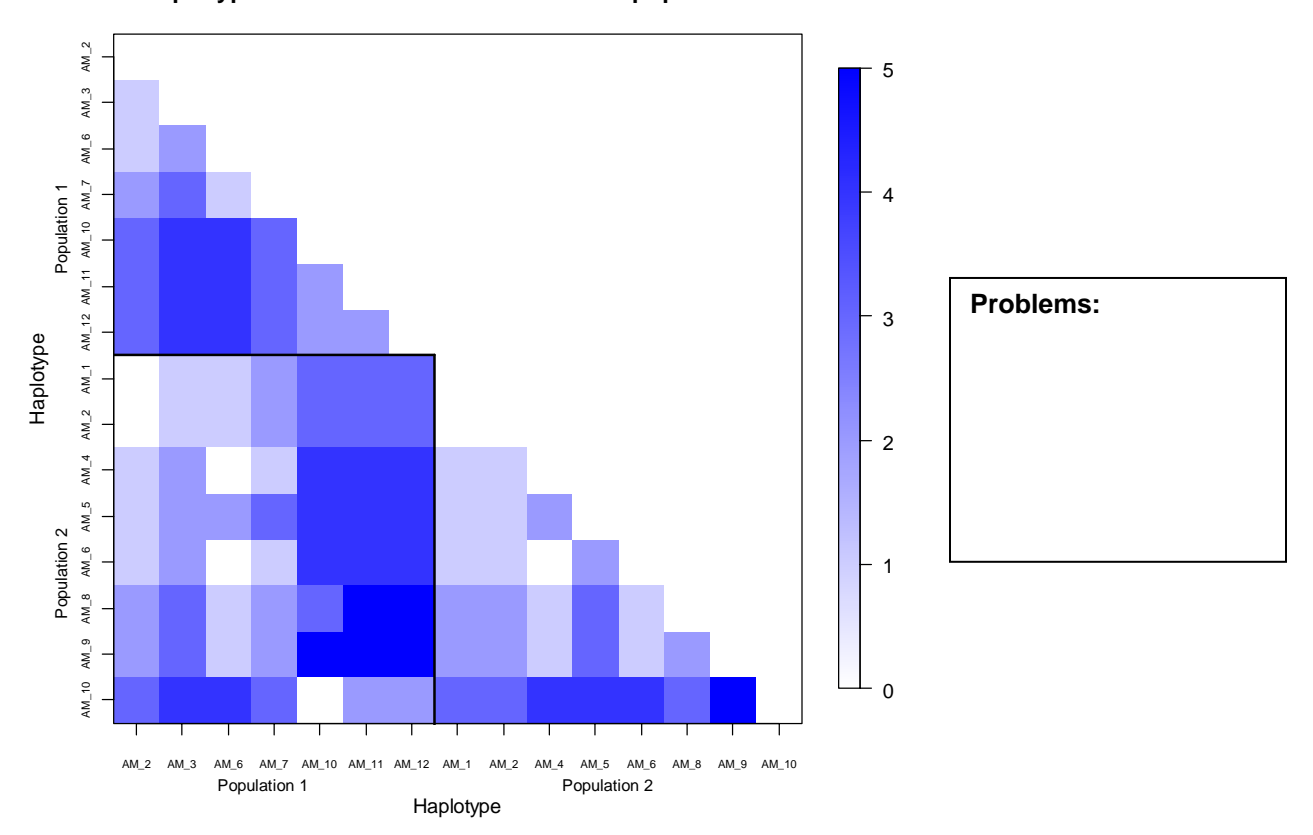

#### **haplotype distance matrix between/within populations**

# • Expected/Observed Haplotype : **save graphic as a .png file** (lines\_HaplotypeFreq.r)

read.table("D:/Heidi/Master/R\_Daten/HaplotypeFrequency/ObsHaplotypeFreq\_mt.txt" , skip=5 ,row.names=1, fill=TRUE )-> Observed

 nrow(Observed) -> rObs ncol(Observed) -> cObs newObserved <- Observed[1:(rObs-1),1:(cObs-1)]

read.table("D:/Heidi/Master/R\_Daten/HaplotypeFrequency/ExpHaplotypeFreq\_mt.txt" , skip=6, row.names=1, fill=TRUE) -> Expected

```
 nrow(Expected) -> rExp 
   ncol(Expected) -> cExp 
  newExpected <- Expected[,1:(cExp-3)] 
sdExp <- Expected[,2] 
sdExpUp <- newExpected + sdExp 
sdExpLo <- newExpected - sdExp 
png("D:/Heidi/Master/R_Graphiken/lines_HaplotypeFreq.png", width=550, 
      height=550) 
plot(newObserved, type="l", xlab="Allel", ylab="relative Frequency",
       main="Haplotype Frequency", xaxt="n") 
    axis(1, 1:rExp, cex.axis=0.6) lines(newExpected, col="red") 
 lines(sdExpUp, lty=2, col="red") 
 lines(sdExpLo, lty=2, col="red") 
 legend("topright", c("Observed", "Expected", "Expected +/- sd"), 
              lty=c(1,1,2), bty="n", col=c("black", "red", "red"))
```

```
dev.off()
```

```
• Fst Matirx: read data from a HTML (XML) file
    (matrix_PairwiseFst_HTML.r) 
#----read HTML/XML file---- 
whole <- 
       readLines("D:/Heidi/Master/R_Daten/XML/PairwiseFst_HTML_geändert.html") 
   whole 
x <- 1 
while(x \leq length(whole)) if(whole[x] == "<FstDistanceMatrix>"){ 
      Begin <<- x 
 } 
   if(whole[x] == "</FstDistanceMatrix>"){ 
      End <<- x 
   } 
  x \leftarrow x + 1} 
#----how much rows to read---- 
Data <- scan("D:/Heidi/Master/R_Daten/XML/PairwiseFst_HTML_geändert.html", 
                skip=End-2, nlines=1) 
Columns <- (length(Data)) 
Row <- Columns 
#----read data row by row:---- 
x <- (Begin+2) 
n <- 1 
DistanceMatrix <- 
as.matrix(scan("D:/Heidi/Master/R_Daten/XML/PairwiseFst_HTML_geändert.html", 
                 what=double(0), s\overline{k}ip=x, nlines=1, nmax=\overline{n}))
```

```
DistanceMatrix <- cbind(DistanceMatrix, matrix(NA, ncol=(Columns), nrow=1)) 
DistanceMatrix <- DistanceMatrix[,2:Columns] 
n <- n + 1 
x <- x + 1 
while(n<(Row)){ 
  nextrow <- 
    as.matrix(scan("D:/Heidi/Master/R_Daten/XML/PairwiseFst_HTML_geändert.html", 
\texttt{what=double(0), sky} \texttt{skip=x, nlines=1, max=n} nextrow <- cbind(t(nextrow), matrix(NA, ncol=(Columns), nrow=1)) 
   nextrow <- nextrow[,2:Columns] 
   DistanceMatrix <- rbind(DistanceMatrix, nextrow) 
 n <- n + 1 
x \leq -x + 1} 
#----Mirror matrix (left-right)---- 
mirror.matrix <- function(x) { 
  xx <- as.data.frame(x); 
  xx < - rev(xx);
  xx < -as.matrix(xx); xx; 
} 
#----Rotate matrix 270 clockworks---- 
rotate270.matrix <- function(x) \{ mirror.matrix(t(x)) 
} 
DistanceMatrix <- rotate270.matrix(DistanceMatrix) 
#----draw matrix plot---- 
library(fields) 
   a <- ncol(DistanceMatrix) 
   b <- nrow(DistanceMatrix) 
  x \leftarrow c(1:a)y \le -c(1:b) ColorRamp <- rgb( seq(1,0,length=256), # Red 
 seq(1,0,length=256), # Green 
 seq(1,1,length=256)) # Blue 
 image.plot(x,y,DistanceMatrix, col=ColorRamp, main="Distance matrix: No. of 
               different allels (FST)", xlab="Population", 
 ylab="Population", axes = FALSE, legend.mar=4.3, 
               legend.width=0.8, legend.lab="Number of different allels (Fst)") 
         contour(DistanceMatrix, add = TRUE) 
        axis(1, at = c(1:a), cex.axis=0.7)axis(2, at = c(1:b), labels=c(b:1), cex. axis = 0.7)
         box()
```
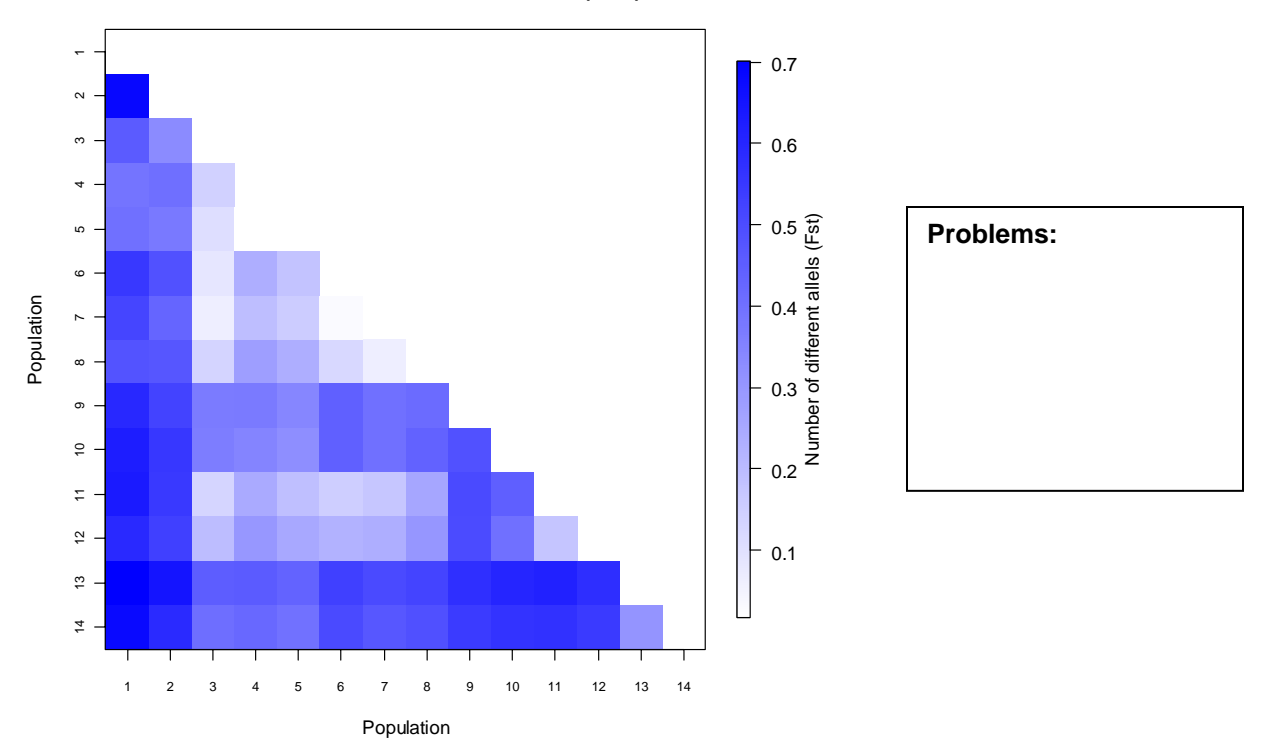

**Distance matrix: No. of different allels (FST)**

### **Week 6 (19.11.07 – 23.11.07)**

• Read data between two XML tags and convert to numeric matrix (Exp. table): (Node auslesen\_BspTabelle.r)

```
#----open XML package------------------------------------------------- 
library(XML) 
#----read data between an XML tag------------------------------------- 
filename = "D:/Heidi/Master/R_Daten/XML/Beispiel.xml" 
tag =<br>"//Fst"doc = xmlTreeParse(filename, useInternal = TRUE) 
ch = getNodeSet(doc, tag) 
subDoc = xmlDoc(ch[[1]])tagData <- xpathApply(subDoc, tag, xmlValue) 
free(subDoc) 
#print(tagData, indent=FALSE) 
#----convert string data to a numeric matrix--------------------------- 
#----split string---- 
tagData2 <- as.character(tagData) 
tagData3 <- strsplit(tagData2, "\n") 
tagMatrix <- as.matrix(as.data.frame(tagData3)) 
tagMatrix <- tagMatrix[2:nrow(tagMatrix)] 
Data <- strsplit(tagMatrix, " ") 
Matrix <- as.matrix(as.data.frame(Data)) 
#----to numeric matrix---- 
numericList <- as.numeric(Matrix[,1]) 
numericMatrix <- t(as.matrix(numericList)) 
for(n in 2:nrow(Matrix)) {
   numericList <- as.numeric(Matrix[,n]) 
   numericMatrix <- rbind(numericMatrix, t(as.matrix(numericList))) 
} 
numericMatrix 
# numericTable <- as.table(numericMatrix)
```
# numericTable

```
XML file (Beispiel.xml): 
<?xml version="1.0" encoding="iso-8859-1"?> 
<uebung> 
   <beispiel_1> 
     <titel>pairwise_Fst</titel> 
     <Fst> 
1 2 3 4 
1 2 3 4 
5 6 7 8 
5 6 7 8 
    </Fst>
   </beispiel_1> 
  \overline{z} >
    <titel>mismatch</titel>
     <mismatch> 
9 8 7 6 
5 4 3 2 
     </mismatch> 
   </beispiel_2> 
</uebung>
```
extracted data (with R):

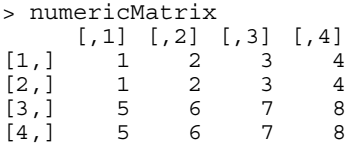

• Read data between two **XML** tags and convert to numeric matrix (Fst matrix): (Node auslesen\_matrix\_PairwiseFst.r)

```
#----open XML package------------------------------------------------- 
library(XML) 
#----read data between an XML tag------------------------------------- 
filename = "D:/Heidi/Master/R_Daten/XML/PairwiseFst_XML.xml" 
tag = "//Fst" 
doc = xmlTreeParse(filename, useInternal = TRUE) 
ch = getNodeSet(doc, tag) 
subDoc = xmlDoc(ch[[1]]) 
tagData <- xpathApply(subDoc, tag, xmlValue) 
free(subDoc) 
#print(tagData, indent=FALSE) 
#----convert string data to a numeric matrix--------------------------- 
#----split string---- 
tagData2 <- as.character(tagData) 
tagData3 <- strsplit(tagData2, "\n") 
tagMatrix <- as.matrix(as.data.frame(tagData3)) 
tagMatrix <- tagMatrix[4:nrow(tagMatrix)] 
tagMatrix <- gsub(" + ", " ", tagMatrix) # trim white space 
Data <- strsplit(tagMatrix, " ") 
#----to string matrix---- 
Row <- length(Data) 
Matrix <- as.matrix(as.data.frame(Data[1])) 
Matrix <- rbind(Matrix, matrix(NA, ncol=1, nrow=(Row-1))) 
for(n in 2:(Row)){ 
   nextrow <- as.matrix(as.data.frame(Data[n])) 
   nextrow <- rbind(nextrow, matrix(NA, ncol=1, nrow=(Row-n))) 
   Matrix <- cbind(Matrix, nextrow) 
} 
Matrix <- Matrix[3:nrow(Matrix),] 
#----to numeric matrix---- 
numericList <- as.numeric(Matrix[,1]) 
numericMatrix <- t(as.matrix(numericList)) 
for(n in 2:(Row)){ 
  numericList <- as.numeric(Matrix[,n]) 
   numericMatrix <- rbind(numericMatrix, t(as.matrix(numericList))) 
} 
# numericTable <- as.table(numericMatrix) 
# numericTable 
DistanceMatrix <- numericMatrix 
#----Mirror matrix (left-right)---- 
mirror.mathx < - function(x)xx <- as.data.frame(x);
  xx < - rev(xx);
  xx <- as. matrix(xx);
   xx; 
}
```

```
#----Rotate matrix 270 clockworks---- 
rotate270.matrix <- function(x) \{ mirror.matrix(t(x)) 
} 
DistanceMatrix <- rotate270.matrix(DistanceMatrix) 
#----draw matrix plot---- 
library(fields) 
  a <- ncol(DistanceMatrix) 
 b <- nrow(DistanceMatrix) 
x < -c(1:a)y \leftarrow c(1:b) ColorRamp <- rgb( seq(1,0,length=256), # Red 
 seq(1,0,length=256), # Green 
 seq(1,1,length=256)) # Blue 
 image.plot(x,y,DistanceMatrix, col=ColorRamp, main="Distance matrix: No. of 
              different allels (FST)", xlab="Population", ylab="Population", 
              axes = FALSE, legend.lab="Number of different allels (Fst)", 
 legend.mar=4.3, legend.width=0.8) 
        contour(DistanceMatrix, add = TRUE) 
 axis(1, at = c(1:a),cex.axis=0.7) 
axis(2, at = c(1:b), labels=c(b:1), cex. axis = 0.7)
        box()
```
#### graphik: see page 18

#### extracted data (with R):

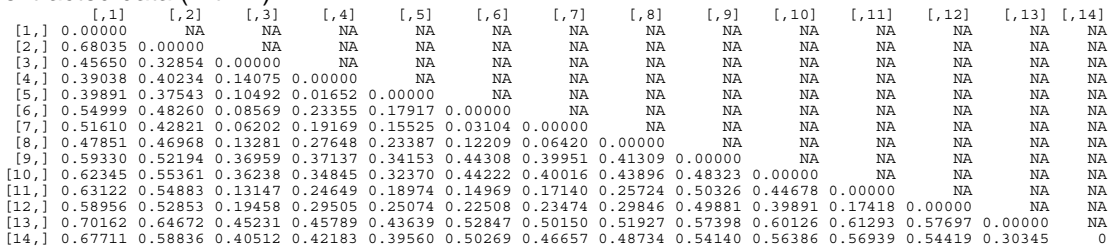

#### part of the XML file (PairwiseFst\_XML.xml):

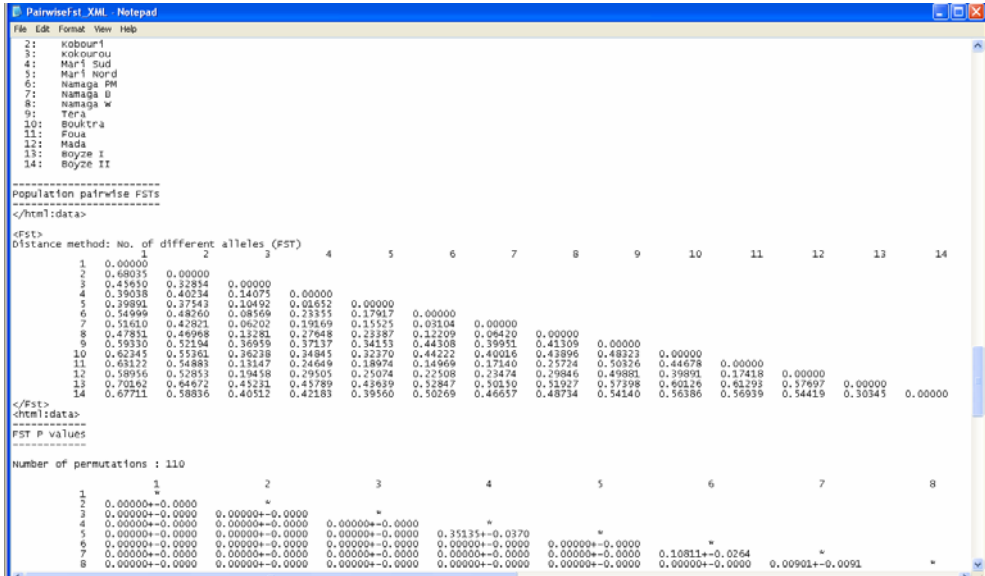

# **21.12.07**

• Move the legend in matrix plots with legend to the print area: (matrix\_PairwiseFst.r)

```
#----read data-------------------------------------------------------------- 
read.table("D:/Heidi/Master/R_Daten/FstMatrix/PairwiseFst_mic.txt", 
                header=TRUE, skip=5 ,row.names=1, fill=TRUE )-> Data 
as.matrix.data.frame(Data) -> Matrix 
a <- ncol(Matrix) 
b <- nrow(Matrix) 
x \leftarrow c(1:a)y \leftarrow c(1:b)#----draw plot-------------------------------------------------------------- 
library(fields) 
ColorRamp <- rgb( seq(1,0,length=256), # Red 
 seq(1,0,length=256), # Green 
 seq(1,1,length=256)) # Blue 
#----Mirror matrix (left-right)---- 
mirror.matrix <- function(x) { 
  xx \leftarrow as.data-frame(x);xx \leftarrow rev(xx);
  xx <- as.matrix(xx); 
   xx; 
} 
#----Rotate matrix 270 clockworks---- 
rotate270.matrix \leftarrow function(x) {
   mirror.matrix(t(x)) 
} 
Matrix <- rotate270.matrix(Matrix) 
#----draw matrix plot---- 
image.plot(x,y,Matrix, col=ColorRamp, main="Distance matrix: No. of 
              different alleles (FST)", xlab="Population", ylab="Population", 
              legend.args=list( text="Number of different Allels (FST)", 
              cex=1.0, side=4, line=2), axes = FALSE) 
         contour(Matrix, add = TRUE) 
        axis(1, at = c(1:a))axis(2, at = c(1:b), labels=c(b:1)) box()
```
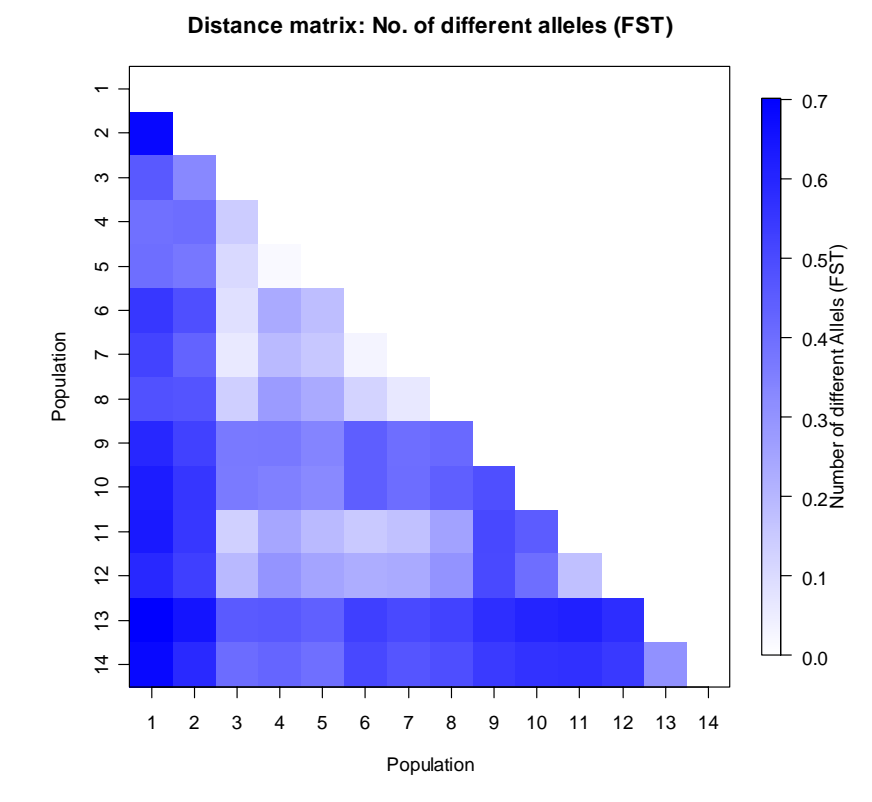

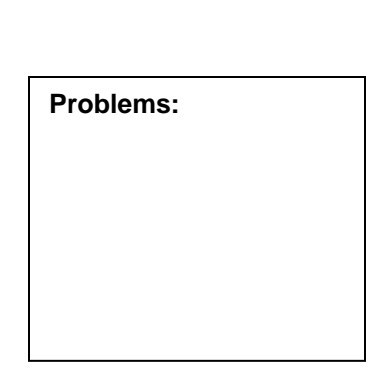

# **18.01.08**

• Population assignment test

(points\_assignmentTest.r)

```
#----read data-------------------------------------------------------------- 
sample1 <- read.table("D:/Heidi/Master/R_Daten/assignmentTest/sample1.txt", 
                         skip=3 ) 
sample2 <- read.table("D:/Heidi/Master/R_Daten/assignmentTest/sample2.txt", 
                         skip=3 ) 
sample1 <- as.matrix(sample1[2:3])
sample2 <- as.matrix(sample2[2:3])
min_x <- min(sample1[,1], sample2[,1]min_y \leftarrow min(sample1[,2], sample2[,2])#----draw plot-------------------------------------------------------------- 
op <- par(mar=c(2,2,6,5)) 
   plot(sample1, col="blue", pch=21, xlim=c(min_x, 0), ylim=c(min_y, 0), 
           xlab="", ylab="", axes=FALSE) 
     points(sample2, col="red", pch=22) 
    lines(c(min_x, 0), c(min_y, 0)) legend("topleft", c("Population 1", "Population 2"), bty="n", 
             col=c("blue", "red"), pch=c(21,22)) 
     axis(side=3, cex.axis=0.8) 
     axis(side=4, cex.axis=0.8) 
     mtext("Population assignment test", side=3, line=3.5, font=2, cex=1.5) 
     mtext("Log(L(Population 1))", side=3 , line=2, font=2) 
     mtext("Log(L(Population 2))", side=4 , line=2, font=2) 
     box()
```

```
#---- At end of plotting, reset to previous par settings:---- 
par(op)
```
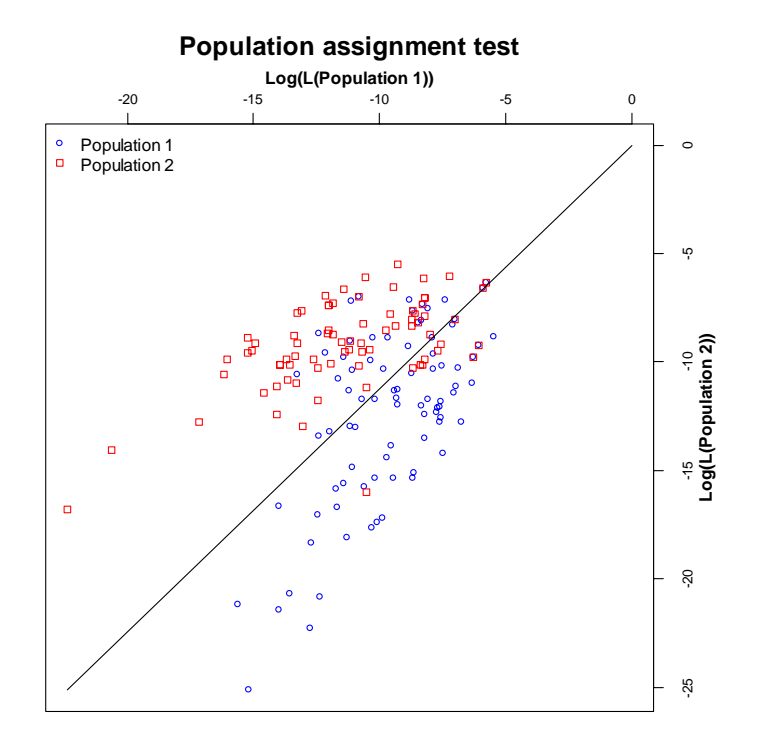

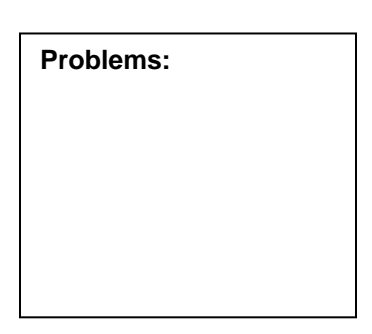

#### **22.01.08**

• Haplotype distance matrix between/within populations and groups (matrix\_multiplePlots.r)

```
#----read data----------------------------------------------------------- 
#----read haplotype list---- 
Data <- read.table("D:/Heidi/Master/R_Daten/HaplotypeDistance/
                     ListHaplotype_betweenPop.txt", skip=1) 
Row <- nrow(Data) 
Columns <- Row 
#----read data row by row:---- 
x \leftarrow 0n <- 1 
DistanceMatrix <- as.matrix(scan("D:/Heidi/Master/R_Daten/ 
                     HaplotypeDistance/HapDistanceMatrix_betweenPop.txt", 
                     what=double(0), skip=x, nlines=1, nmax=n)) 
DistanceMatrix <- cbind(DistanceMatrix, matrix(NA, ncol=Columns, nrow=1)) 
DistanceMatrix <- DistanceMatrix[,1:Columns] 
n <- n + 1 
x \leftarrow x + 1while(n<(Row+1)) nextrow <- as.matrix(scan("D:/Heidi/Master/R_Daten/ 
                 HaplotypeDistance/HapDistanceMatrix_betweenPop.txt", 
                 what=double(0), skip=x, nlines=1, nmax=n)) 
   nextrow <- cbind(t(nextrow), matrix(NA, ncol=Columns, nrow=1)) 
   nextrow <- nextrow[,1:Columns] 
   DistanceMatrix <- rbind(DistanceMatrix, nextrow) 
   n <- n + 1 
  x \leftarrow x + 1} 
#----select the data of DistanceMatrix----------------------------------- 
dimnames(DistanceMatrix) <- list(Data[,1], Data[,1]) 
#--population1: 
Pop1 <- read.table("D:/Heidi/Master/R_Daten/HaplotypeDistance/ 
                     HapDistanceMatrix_withinPop1.txt", skip=5) 
Pop1 <- as.character(Pop1[,1]) 
DistanceMatrixPop1 <- DistanceMatrix[Pop1, Pop1] 
#--population2: 
Pop2 <- read.table("D:/Heidi/Master/R_Daten/HaplotypeDistance/ 
                     HapDistanceMatrix_withinPop2.txt", skip=5) 
Pop2 <- as.character(Pop2[,1]) 
DistanceMatrixPop2 <- DistanceMatrix[Pop2, Pop2] 
#--between population1/2: 
#whole DistanceMatrix 
wholeDistanceMatrix <- DistanceMatrix 
x \leftarrow 1
```

```
while(x <= ncol(wholeDistanceMatrix)) {
   twholeDistanceMatrix <- t(wholeDistanceMatrix) 
   wholeDistanceMatrix[x,(x:ncol(wholeDistanceMatrix))] <- 
                     twholeDistanceMatrix[x,(x:ncol(wholeDistanceMatrix))] 
 x \leftarrow x + 1} 
wholeDistanceMatrixBetween <- wholeDistanceMatrix[Pop2, Pop1] 
#----together:----- 
DistanceMatrixUp <- cbind(DistanceMatrixPop1, matrix(NA, 
                     ncol(DistanceMatrixPop1), nrow(DistanceMatrixPop2))) 
DistanceMatrixLo <- cbind(wholeDistanceMatrixBetween, DistanceMatrixPop2) 
DistanceMatrixTogether <- rbind(DistanceMatrixUp, DistanceMatrixLo) 
#----whole DistanceMatrix both Populations together:---- 
Pop_together <- c(Pop1, Pop2) 
wholeDistanceMatrixTogether <- wholeDistanceMatrix[Pop_together, 
                                   Pop_together[c(length(Pop_together)):1]] 
#----Mirror matrix (left-right)---- 
mirror.matrix <- function(x) { 
 xx \le -as.data-frame(x);xx \leftarrow rev(xx);
 xx \le - as. matrix(xx);
  xx; 
} 
#----Rotate matrix 270 clockworks---- 
rotate270.matrix <- function(x) {
  mirror.matrix(t(x)) 
} 
DistanceMatrixTogether <- rotate270.matrix(DistanceMatrixTogether) 
#----draw matrix--------------------------------------------------------- 
windows() #new graphic window 
library(fields) 
  ColorRamp <- rgb( seq(1,0,length=256), # Red 
                    seq(1, 0, length=256), # Green
                    seq(1, 1, length=256) # Blue
  a <- ncol(DistanceMatrixTogether) 
  b <- nrow(DistanceMatrixTogether) 
 x \leftarrow c(1:a)y \leftarrow c(1:b)png("D:/Heidi/Master/R_Graphiken/matrix_HapDistance_between-within Pop 
       and Groups.png", width = 680, height = 660) 
op <- par(mfrow=c(2,2), oma=c(0, 0 ,3, 0)) 
#----matrix one---- 
op1 <- par(mfg=c(1,1),mar=c(0.2, 5.2, 4.2, 0.2)) 
   image(x,y,DistanceMatrixTogether, col=ColorRamp, ylab="Group 1", 
              font.lab=2, axes = FALSE) 
      contour(DistanceMatrixTogether, add = TRUE)
```

```
 axis(2, at = c(1:b),labels=c(Pop2[NROW(Pop2):1],Pop1[NROW(Pop1):1]), 
              cex.axis=0.6, las=2) 
      box(bty="l") 
      lines(c(0,NROW(Pop1)+0.5),c(NROW(Pop2)+0.5,NROW(Pop2)+0.5), lwd=2) 
      lines(c(NROW(Pop1)+0.5,NROW(Pop1)+0.5),c(0,NROW(Pop2)+0.5), lwd=2) 
     \text{mtext}(\text{side} = 2, \text{at} = (3.2*Row/4), \text{ line} = 2.7, \text{ text} = \text{``Population 1''},cex=0.7) 
      mtext(side = 2, at =(Row/4), line = 2.7, text = "Population 2", 
              cex=0.7) 
par(op1) 
#----matrix two---- 
op2 <- par(mfg=c(2,1), mar=c(4.2, 5.2, 0.2, 0.2)) 
   image(x,y, wholeDistanceMatrixTogether, col=ColorRamp, 
               xlab="Group 1", ylab="Group 2", font.lab=2, axes = FALSE) 
      contour(DistanceMatrixTogether, add = TRUE) 
      axis(1, at = c(1:a), labels=c(Pop_together), cex.axis=0.6, las=2) 
      axis(2, at = c(1:b),labels=c(Pop2[NROW(Pop2):1],Pop1[NROW(Pop1):1]), 
              cex.axis=0.6, las=2) 
      box() 
      lines(c(0,NROW(Pop1)+ NROW(Pop2)+0.5), c(NROW(Pop2)+ 0.5,NROW(Pop2) 
              +0.5), lwd=2) 
      lines(c(NROW(Pop1)+0.5,NROW(Pop1)+0.5),c(0,NROW(Pop1)+ NROW(Pop2) 
              +0.5), lwd=2) 
      mtext(side = 1, at =(Row/4), line = 2.5, text = "Population 1", 
              cex=0.7) 
      mtext(side = 1, at =(3.2*Row/4), line = 2.5, text = "Population 2", 
              cex=0.7) 
      mtext(side = 2, at =(3.2*Row/4), line = 2.7, text = "Population 3", 
              cex=0.7) 
      mtext(side = 2, at =(Row/4), line = 2.7, text = "Population 4", 
              cex=0.7) 
par(op2) 
#----matrix three---- 
op3 <- par(mfg=c(2,2), mar=c(4.2, 0.2, 0.2, 6.2)) 
   image(x,y,DistanceMatrixTogether, col=ColorRamp, xlab="Group 2", 
              font.lab=2, axes = FALSE) 
      contour(DistanceMatrixTogether, add = TRUE) 
      axis(1, at = c(1:a), labels=c(Pop1,Pop2), cex.axis=0.6, las=2) 
      box(bty="l") 
      lines(c(0,NROW(Pop1)+0.5),c(NROW(Pop2)+0.5,NROW(Pop2)+0.5), lwd=2) 
      lines(c(NROW(Pop1)+0.5,NROW(Pop1)+0.5),c(0,NROW(Pop2)+0.5), lwd=2) 
      mtext(side = 1, at =(Row/4), line = 2.5, text = "Population 3", 
              cex=0.7) 
      mtext(side = 1, at =(3.2*Row/4), line = 2.5, text = "Population 4", 
              cex=0.7) 
par(op3) 
#----legend---- 
maximum <- max(DistanceMatrixTogether, wholeDistanceMatrixTogether, 
                 DistanceMatrixTogether , na.rm = TRUE) 
Legend <- seq(from=0, to=maximum, length=100) 
Legend <- as.matrix(Legend) 
op4 <- par(mfg=c(1,2), mar=c(0, 15.6, 3.2, 6.2) ) 
   image(y=Legend, t(Legend), col=ColorRamp, axes=FALSE)
```

```
 axis(side=4, las=2) 
      box() 
   title("haplotype distance matrix between/within populations and 
          groups", line=0, outer=TRUE) 
par(op4) 
#----reset par parameter---- 
par(op) 
dev.off()
```
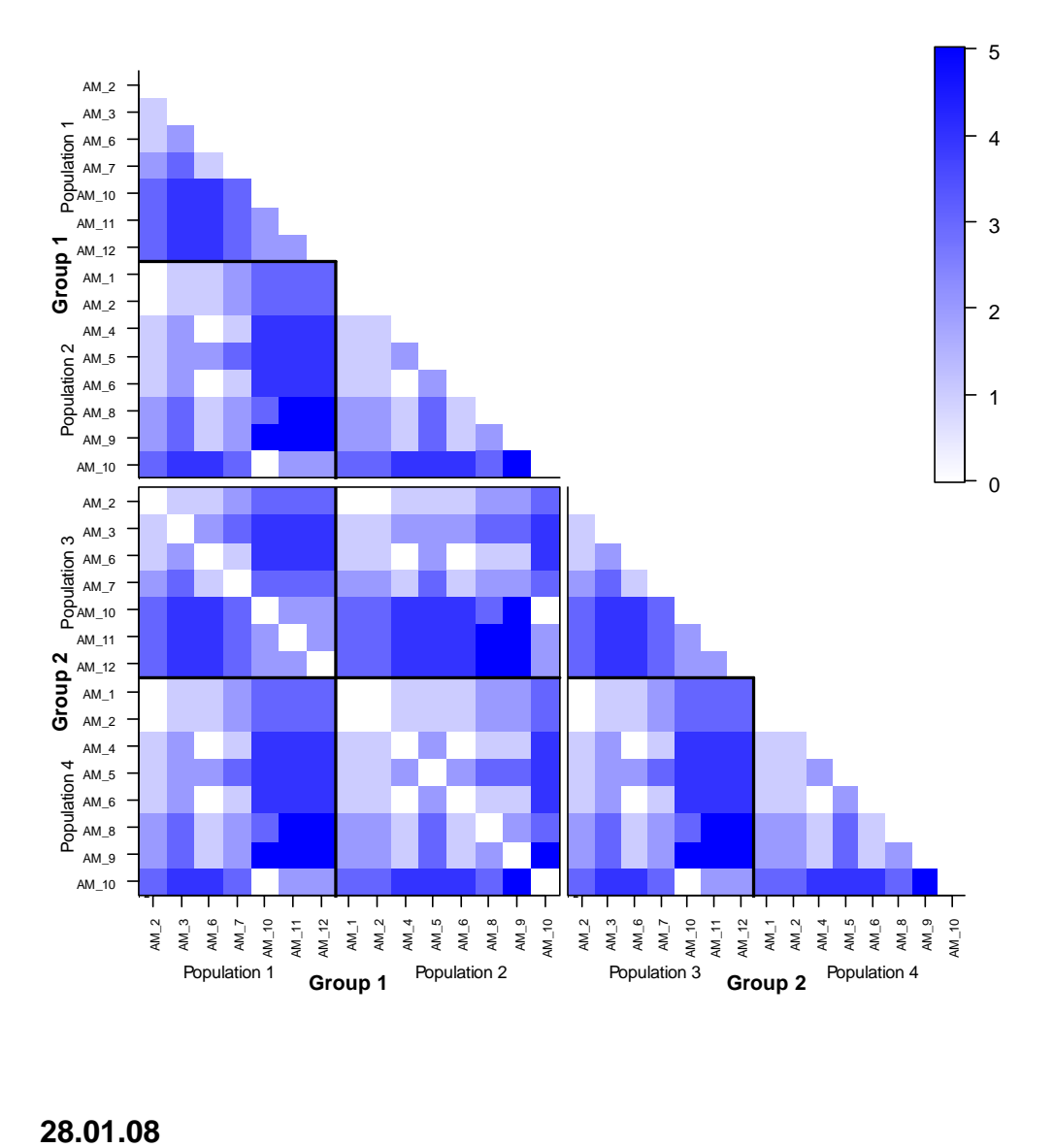

#### **haplotype distance matrix between/within populations and groups**

28.01.08

• Haplotype frequencies in population

(lines\_HaplotypeFreqMultiple.r)

```
#----read data----------------------------------------------------------- 
Names <- scan("D:/Heidi/Master/R_Daten/SummaryStatistics/ 
                 haplotype_frequ.txt", what="list", skip=5, nlines=1) 
Data <- read.table("D:/Heidi/Master/R_Daten/SummaryStatistics/
                     haplotype_frequ.txt", skip=8) 
nRow <- nrow(Data) 
nCol <- ncol(Data) 
#----draw plot----------------------------------------------------------- 
x \leftarrow 1plot(Data[,(x+1)], type="l", xlab="Haplotype", ylab="Haplotype 
       frequency", main="Haplotype frequencies in populations", 
       ylim=c(0,1), xaxt="n", col=(x), 1wd=1 )
    x \leftarrow x + 1while(x \leq nCol)\}lines(Data[,(x+1)], col=(x), lwd=1, lty=(x/9)+1)
        x \leftarrow x + 1 } 
     axis(1, at=c(1:nRow), labels=Data[,1], cex.axis=0.8) 
     legend("topright", legend=c("Population:", Names[2:length(Names)]), 
               lty=c(0,1,1,1,1,1,1,1,1,2,2,2,2,2,2,2,2), bty="n", 
              col=c(0:x),lwd=1.5)
```
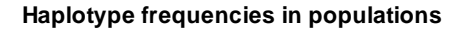

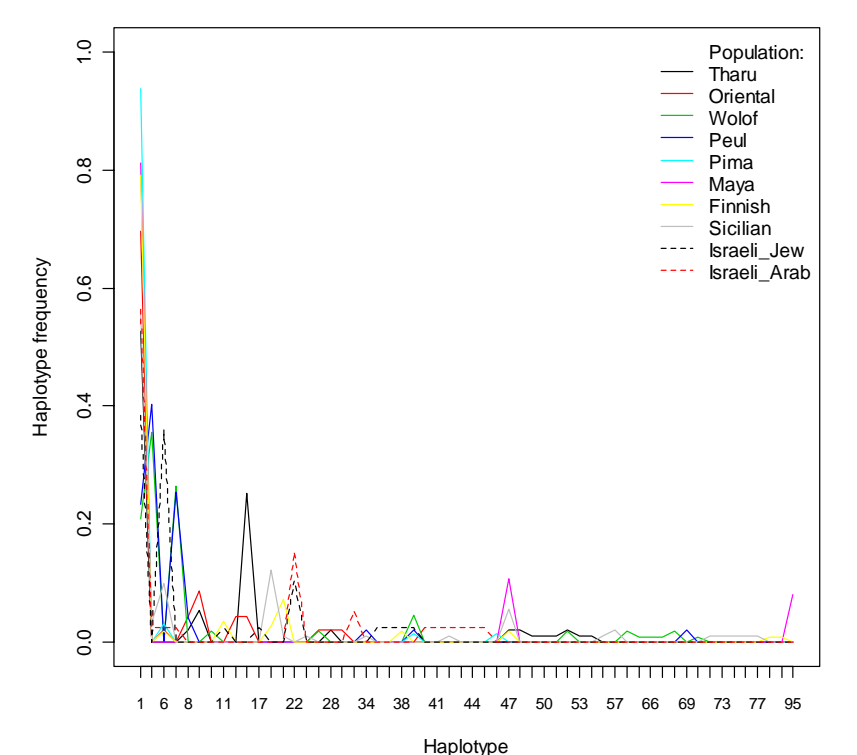

• Molecular diversity indexes

(lines\_MolecDiversityIndexes.r)

```
#----read data----------------------------------------------------------- 
Names <- scan("D:/Heidi/Master/R_Daten/SummaryStatistics/ 
              molec_diversity_indexes.txt", what="list", skip=6, nlines=1) 
Data <- read.table("D:/Heidi/Master/R_Daten/SummaryStatistics/ 
                     molec_diversity_indexes.txt", skip=8, row.names=1) 
Data <- as.matrix(Data[1:(length(Data)-2)]) 
#----draw plot----------------------------------------------------------- 
plot(Data[1,], type="l", xlab="Population", ylab=" ", main="molecular 
      diversity indexes", ylim=c(0, max(Data)), lwd=2, axes=FALSE) 
      axis(side=2, at=c(0:max(Data)),ylim=c(0:max(Data)), 
           labels=c(0:max(Data))) 
      axis(side=1, at=c(0:length(Data[1,])), 
           labels=Names[1:(length(Names)-2)], las=2, cex.axis=0.7) 
      box() 
      lines(Data[2,], lty=2) 
      lines(Data[3,], lty=2) 
      lines(Data[4,], col="red", lwd=2) 
      lines((Data[4,]+ Data[5,]), lty=2, col="red") 
      lines((Data[4,]- Data[5,]), lty=2, col="red") 
      lines(Data[6,], col="blue", lwd=2) 
      lines((Data[6,]+ Data[7,]), lty=2, col="blue") 
     lines((Data[6,]-Data[7,])), lty=2, col="blue") lines(Data[8,], col="green", lwd=2) 
      lines((Data[8,]+ Data[9,]), lty=2, col="green") 
      lines((Data[8,]- Data[9,]), lty=2, col="green") 
      legend("topleft", c("Theta k (CI 0.05)" , "Theta H (+/- sd)", 
               "Theta S (+/- sd)", "Theta pi (+/- sd)"),
                lty=1, bty="n", col=c("black", "red", "blue", "green"))
```
#### **molecular diversity indexes**

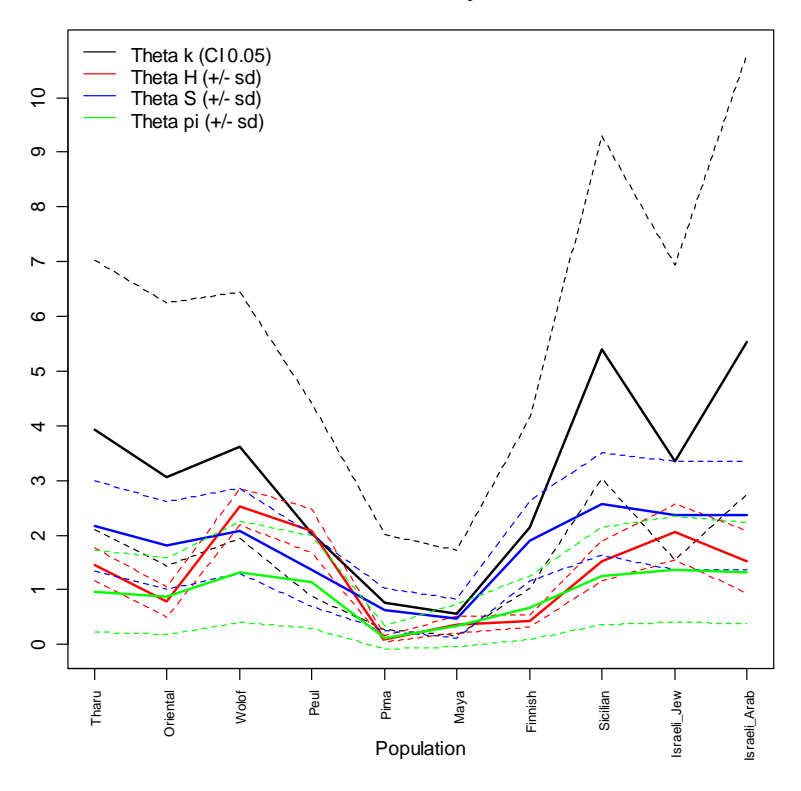

• Divergence times allowing for unequal population sizes (tau) (matrix\_tau.r)

```
#----read data----------------------------------------------------------- 
Data <- read.table("D:/Heidi/Master/R_Daten/SummaryStatistics/tau.txt", 
                     skip=5, fill=TRUE) 
Columns <- ncol(Data)+1 
Row <- nrow(Data) 
x \sim 6n <- 2 
#----read data line by line---------------------------------------------- 
tauMatrix <- as.matrix(scan("D:/Heidi/Master/R_Daten/SummaryStatistics/ 
                       tau.txt", what=double(0), skip=x, nlines=1, nmax=n)) 
tauMatrix <- cbind(t(tauMatrix), matrix(NA, ncol=(Columns-n), nrow=1)) 
tauMatrix <- tauMatrix[,2:Columns] 
n <- n + 1 
x \leftarrow x + 1while(n<(Row+1)) nextrow <- as.matrix(scan("D:/Heidi/Master/R_Daten/SummaryStatistics/ 
                       tau.txt", what=double(0), skip=x, nlines=1, nmax=n))
```

```
 nextrow <- cbind(t(nextrow), matrix(NA, ncol=(Columns-n), nrow=1)) 
   nextrow <- nextrow[,2:Columns] 
   tauMatrix <- rbind(tauMatrix, nextrow) 
   n <- n + 1 
  x \leftarrow x + 1} 
a <- ncol(tauMatrix) 
b <- nrow(tauMatrix) 
x \leftarrow c(1:a)y \leftarrow c(1:b)#----draw plot----------------------------------------------------------- 
library(fields) 
ColorRamp <- rgb( seq(1,0,length=256), # Red 
                     seq(1,0,length=256), # Green 
                    seq(1,1,length=256) # Blue
#----Mirror matrix (left-right)---- 
mirror.mathx \leftarrow function(x) {
  xx <- as.data.frame(x);
  xx \leftarrow rev(xx);
  xx <- as. matrix(xx);
   xx; 
} 
#----Rotate matrix 270 clockworks---- 
rotate270.matrix \leftarrow function(x) {
   mirror.matrix(t(x)) 
} 
tauMatrix <- rotate270.matrix(tauMatrix) 
#----draw matrix plot---- 
image.plot(x,y, tauMatrix, col=ColorRamp, main="Divergence times allowing 
              for unequal population sizes (tau)", xlab="Population", 
               ylab="Population" , legend.args=list(text="tau", cex=1.0, 
               side=4, line=2.2), axes = FALSE) 
        contour(tauMatrix, add = TRUE) 
       axis(1, at = c(1:a))axis(2, at = c(1:b), labels=c(b:1)) box()
```
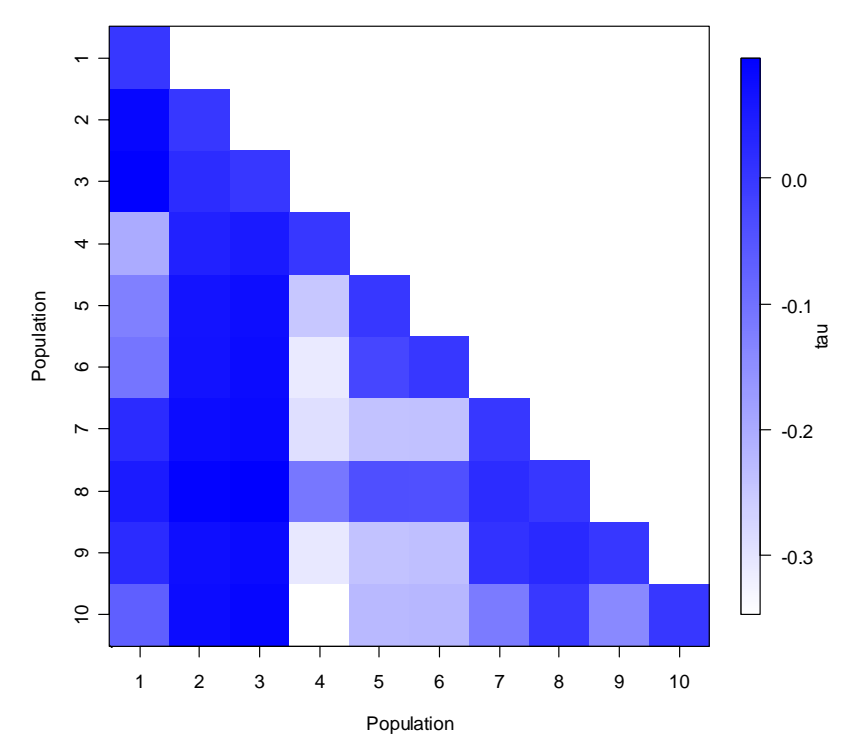

**Divergence times allowing for unequal population sizes (tau)**

• Population average pairwise difference (matrix\_PairwiseDifferences.r)

```
#----read data----------------------------------------------------------- 
Data <- read.table("D:/Heidi/Master/R_Daten/SummaryStatistics/ 
                     pairwise_differences.txt", skip=10, row.names=1) 
DataMatrix <- as.matrix(Data) 
#----UnderMatrix---- 
n <- 2 
x \leftarrow 1UnderMatrix <- matrix(NA, ncol=ncol(DataMatrix), nrow=1) 
while(n<=nrow(DataMatrix)){ 
   nextrow <- DataMatrix[n,1:x] 
   nextrow <- cbind(t(nextrow), matrix(NA, ncol=ncol(DataMatrix)-x, 
                     nrow=1)) 
   UnderMatrix <- rbind(UnderMatrix, nextrow) 
  n <- n+1 
  x \leftarrow x+1}
```

```
#----UpperMatrix---- 
n <- 2 
x \leftarrow 1UpperMatrix <- matrix(NA, ncol=x, nrow=1) 
UpperMatrix <- cbind(UpperMatrix, t(DataMatrix[x,n:ncol(DataMatrix)])) 
n <- n+1 
x \leftarrow x+1while(n<=nrow(DataMatrix)){ 
  nextrow <- matrix(NA, ncol=x, nrow=1) 
  nextrow <- cbind(nextrow, t(DataMatrix[x,n:ncol(DataMatrix)])) 
   UpperMatrix <- rbind(UpperMatrix, nextrow) 
  n <- n+1 
 x \leftarrow x+1} 
UpperMatrix <- rbind(UpperMatrix, matrix(NA, ncol=ncol(DataMatrix), 
                       nrow=1)) 
#----DiagonalMatrix---- 
n <- 1 
DiagonalMatrix <- DataMatrix[n,n] 
DiagonalMatrix <- cbind(DiagonalMatrix, matrix(NA, 
                          ncol=ncol(DataMatrix)-n, nrow=1)) 
n <- n+1 
x \leftarrow 1while(n<=nrow(DataMatrix)){ 
  nextrow <- matrix(NA, ncol=x, nrow=1) 
  nextrow <- cbind(nextrow, t(DataMatrix[n,n])) 
  nextrow <- cbind(nextrow, matrix(NA, ncol=ncol(DataMatrix)-n, nrow=1)) 
  DiagonalMatrix <- rbind(DiagonalMatrix, nextrow) 
  n <- n+1 
 x \leftarrow x+1} 
#----plot---------------------------------------------------------------- 
a <- ncol(DataMatrix) 
b <- nrow(DataMatrix) 
x \leftarrow c(1:a)y \leftarrow c(1:b)ColorRamp <- rgb( seq(1,0,length=256), # Red 
 seq(1,0,length=256), # Green 
 seq(1,1,length=256)) # Blue 
ColorRamp2 <- rgb( seq(1,0,length=256), # Red 
                     seq(1,0.6,length=256), # Green 
                    seq(1,0,length=256)) # Blue 
ColorRamp3 <- rgb( seq(1,1,length=256), # Red 
                     seq(1,0.5,length=256), # Green 
                    seq(1, 0, length=256) # Blue
```

```
#----Mirror matrix (left-right)---- 
mirror.mathx \leftarrow function(x) {
 xx <- as.data.frame(x);
 xx \leftarrow rev(xx);
  xx <- as.matrix(xx); 
  xx; 
} 
#----Rotate matrix 270 clockworks---- 
rotate270.matrix \leq function(x) {
  mirror.matrix(t(x)) 
} 
UnderMatrix <- rotate270.matrix(UnderMatrix) 
UpperMatrix <- rotate270.matrix(UpperMatrix) 
DiagonalMatrix <- rotate270.matrix(DiagonalMatrix) 
#-----draw matrix-------------------------------------------------------- 
#png("D:/Heidi/Master/R_Graphiken/matrix_PairwiseDifferences.png", 
        width = 680, height = 660)
#----devide plot region in 4 parts---- 
def.par <- par(no.readonly = TRUE) # save default, for resetting... 
  layout(rbind(c(1,2), c(1,3), c(1,4)),heights=rbind(c(2,1), c(2,1), c(2,1)),respect=rbind(c(0,1), c(0,0), c(0,0)))#-----draw matrixe plot---- 
   op <- par(mar=c(7.1, 5.1, 9.1, 2.1)) 
     image(x,y, UnderMatrix, col=ColorRamp, xlab="", ylab="", axes=FALSE) 
     image(x,y, UpperMatrix, col=ColorRamp2, xlab="", ylab="", axes=FALSE, 
              add=TRUE) 
     image(x,y, DiagonalMatrix, col=ColorRamp3, xlab="", ylab="", 
              axes=FALSE, add=TRUE) 
       axis(1, at = c(1:a))axis(2, at = c(1:b), label s=c(b:1)) box() 
        mtext(text="Population", side=1, line=2.5) 
        mtext(text="Population", side=2, line=2.5) 
        mtext(text="Population average pairwise difference", line=4.5, 
              cex=1.2, font=2)
   par(op) 
#----draw legends---- 
#--upper legend-- 
   op2 <- par(mar=c(0.6, 0, 3.6, 7.6)) 
     UpperLegend <- seq(from=0, to=max(UpperMatrix, na.rm=TRUE), 
                            length=100) 
     UpperLegend <- as.matrix(UpperLegend) 
     image(y=UpperLegend, t(UpperLegend), col=ColorRamp2, axes=FALSE) 
        axis(side=4, las=2) 
        mtext(text="Average number of pairwise differences 
              between populations (PiXY)", side=4, line=4.5, cex=0.75) 
        box() 
   par(op2) 
#--diagonal legend-- 
   op3 <- par(mar=c(2.1, 0, 2.1, 7.6)) 
     DiagonalLegend <- seq(from=0, to=max(DiagonalMatrix, na.rm=TRUE),
```

```
length=100) 
     DiagonalLegend <- as.matrix(DiagonalLegend) 
     image(y=DiagonalLegend, t(DiagonalLegend), col=ColorRamp3, 
              axes=FALSE) 
        axis(side=4, las=2) 
        mtext(text="Average number of pairwise differences within 
              population (PiX)", side=4, line=4.5, cex=0.75) 
        box() 
  par(op3) 
#--under legend-- 
  op4 <- par(mar=c(3.6, 0, 0.6, 7.6)) 
     UnderLegend <- seq(from=0, to=max(UnderMatrix, na.rm=TRUE), 
                            length=100) 
     UnderLegend <- as.matrix(UnderLegend) 
     image(y=UnderLegend, t(UnderLegend), col=ColorRamp, axes=FALSE) 
        axis(side=4, las=2) 
        mtext(text="Corrected average pairwise difference 
              (PiXY-(PiX+PiY)/2)", side=4, line=4.5, cex=0.75) 
        box() 
  par(op4) 
#dev.off()
```

```
par(def.par) #reset to default
```
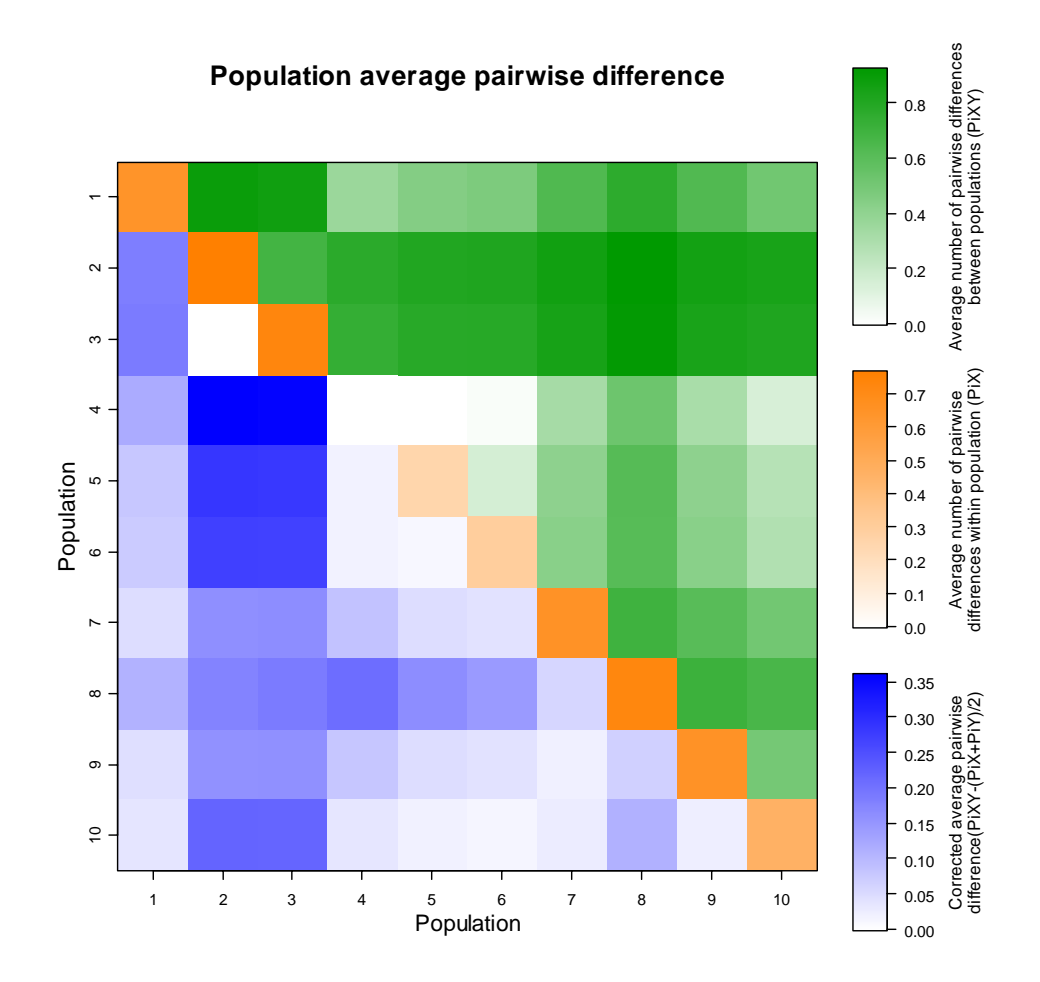

#### **29.01.08**

• Read data between two XML tags and convert to numeric matrix (improved):

```
o Half matrix: 
   (read_tag-halfMatrix.r) 
   #----open XML package--------------------------------------------- 
   library(XML) 
   #----read data between an XML tag--------------------------------- 
   filename = "D:/Heidi/Master/R_Daten/XML/PairwiseFst_XML2.xml" 
   tag = "//Fst"doc = xmlTreeParse(filename, useInternal = TRUE) 
   ch = getNodeSet(doc, tag) 
   subDoc = xmlDoc(ch[1]])tagData <- xpathApply(subDoc, tag, xmlValue) 
   free(subDoc) 
   #----convert string data (half matrix) to a numeric matrix-------- 
   #----split string---- 
   tagData2 <- as.character(tagData) 
   tagData3 <- strsplit(tagData2, "\n") 
   tagMatrix <- as.matrix(as.data.frame(tagData3)) 
   tagMatrix <- tagMatrix[4:nrow(tagMatrix)] 
   tagMatrix <- gsub(" + ", " ", tagMatrix) # trim white space 
   Data <- strsplit(tagMatrix, " ") 
   #----to numeric matrix---- 
   Row <- length(Data) 
   Matrix <- as.matrix(as.data.frame(Data[1]))
   Matrix <- rbind(Matrix, matrix(NA, ncol=1, nrow=(Row-1))) 
   Matrix <- Matrix[3:nrow(Matrix),] 
   numericList <- as.numeric(Matrix) 
   numericMatrix <- t(as.matrix(numericList)) 
   for(n in 2:(Row)) {
      nextrow <- as.matrix(as.data.frame(Data[n])) 
      nextrow <- rbind(nextrow, matrix(NA, ncol=1, nrow=(Row-n))) 
      nextrow <- nextrow[3:nrow(nextrow),] 
      numericList <- as.numeric(nextrow) 
      numericMatrix <- rbind(numericMatrix, t(as.matrix(numericList))) 
   } 
   numericMatrix
```
o Full matrix:

(read\_tag-fullMatrix.r)

```
#----open XML package--------------------------------------------- 
library(XML) 
#----read data between an XML tag--------------------------------- 
filename ="D:/Heidi/Master/R_Daten/XML/XML_with_inserted_data.xml" 
tag = "//pairwise_differences" 
doc = xmlTreeParse(filename, useInternal = TRUE) 
ch = getNodeSet(doc, tag) 
subDoc = xmlDoc(ch[1]])tagData <- xpathApply(subDoc, tag, xmlValue) 
free(subDoc) 
#print(tagData, indent=FALSE) 
#----convert string data (full matrix) to a numeric matrix-------- 
#----split string---- 
tagData2 <- as.character(tagData) 
tagData3 <- strsplit(tagData2, "\n") 
tagMatrix <- as.matrix(as.data.frame(tagData3)) 
tagMatrix <- gsub(" + ", " ", tagMatrix) # trim white space 
tagMatrix <- tagMatrix[12:nrow(tagMatrix)] 
Data <- strsplit(tagMatrix, " ") 
#----to numeric matrix---- 
Row <- length(Data) 
Matrix <- as.matrix(as.data.frame(Data[1])) 
Matrix <- Matrix[3:(nrow(Matrix))] 
Matrix <- as.numeric(Matrix) 
numericMatrix <- t(as.matrix(Matrix)) 
for(n in 2:(Row)){
  nextrow <- as.matrix(as.data.frame(Data[n])) 
   nextrow <- nextrow[3:(nrow(nextrow))] 
  nextrow <- as.numeric(nextrow) 
  numericMatrix <- rbind(numericMatrix, t(as.matrix(nextrow))) 
}
```
numericMatrix

o Table with names:

```
(read_tag-table(with names).r)
```

```
#----open XML package--------------------------------------------- 
library(XML) 
#----read data between an XML tag--------------------------------- 
filename ="D:/Heidi/Master/R_Daten/XML/XML_with_inserted_data.xml" 
tag = \frac{1}{2}doc = xmlTreeParse(filename, useInternal = TRUE) 
ch = getNodeSet(doc, tag) 
subDoc = xmlDoc(ch[1]])tagData <- xpathApply(subDoc, tag, xmlValue) 
free(subDoc) 
#print(tagData, indent=FALSE) 
#----convert string data (table with names) to a numeric matrix--- 
#----split string---- 
tagData2 <- as.character(tagData) 
tagData3 <- strsplit(tagData2, "\n") 
tagMatrix <- as.matrix(as.data.frame(tagData3)) 
tagMatrix <- gsub(" + ", " ", tagMatrix) # trim white space 
#--------names-------- 
Names <- tagMatrix[9] 
Names <- strsplit(Names, " ") 
Names <- as.matrix(as.data.frame(Names)) 
Names <- Names[3:(nrow(Names)-2)] 
Names 
#--------data-------- 
tagMatrix <- tagMatrix[11:nrow(tagMatrix)] 
Data <- strsplit(tagMatrix, " ") 
#----to numeric matrix---- 
Row <- length(Data) 
Matrix <- as.matrix(as.data.frame(Data[1])) 
Matrix <- Matrix[3:(nrow(Matrix)-2)] 
Matrix <- as.numeric(Matrix) 
numericMatrix <- t(as.matrix(Matrix)) 
for(n in 2:(Row)) {
   nextrow <- as.matrix(as.data.frame(Data[n])) 
   nextrow <- nextrow[3:(nrow(nextrow)-2)] 
   nextrow <- as.numeric(nextrow) 
   numericMatrix <- rbind(numericMatrix, t(as.matrix(nextrow))) 
} 
numericMatrix 
# numericTable <- as.table(numericMatrix) 
# numericTable
```
• zum drucken immer PDF machen (Drucker verstellt Seite!!!)